Міністерство освіти і науки України народний економіко-гуманітарний університет імені академіка Степана Дем'янчука **<sup>A</sup>BBY<sup>Y</sup> <sup>P</sup>D<sup>F</sup> <sup>T</sup>ransfo<sup>r</sup>me<sup>r</sup> <sup>3</sup>.<sup>0</sup>**

Click Here to buy

**<sup>w</sup>ww.ABBYY.co<sup>m</sup>**

# **Р.=М.=Літнарович**

# ЛІНІЙНА АЛГЕБРА ЕЛЕМЕНТИ ТЕОРІЇ ВИЗНАЧНИКІВ

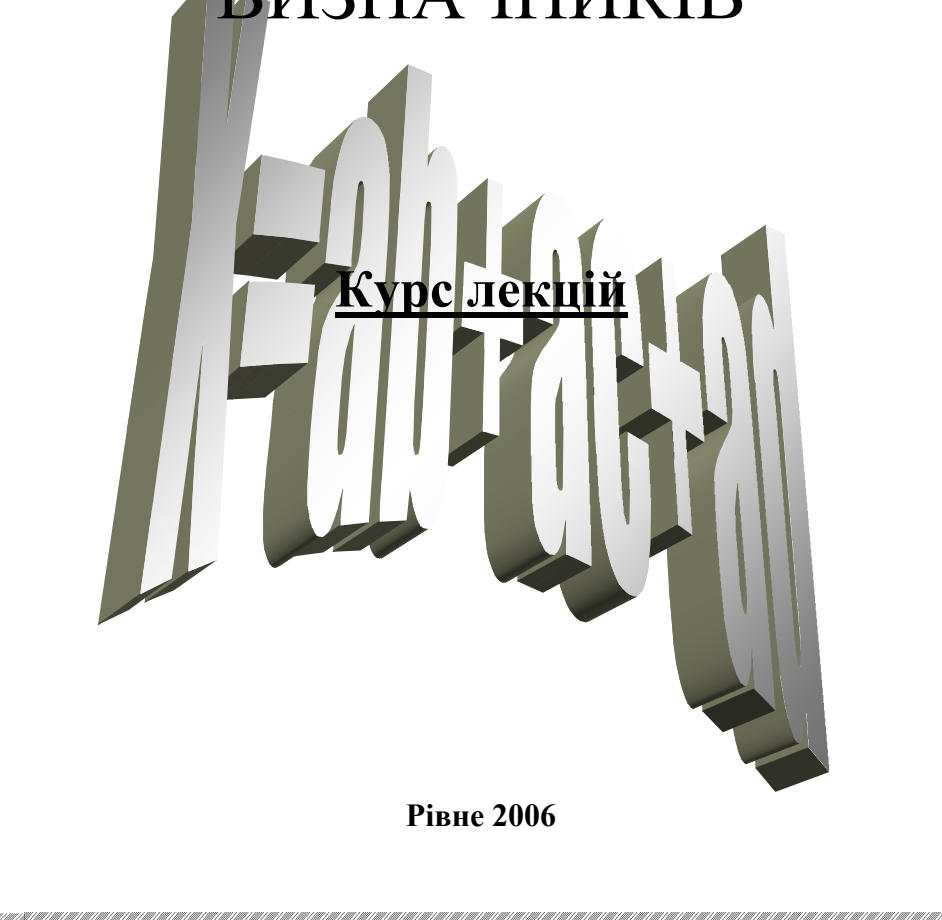

УДК 516.1

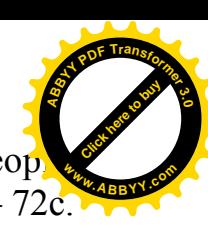

Літнарович Р. М. Лінійна алгебра. Елементи теор визначників. Курс лекцій. МЕГУ, Рівне, 2006, – 72 $\varepsilon$ .

Репензенти:

В.Г. Бура чек, доктор технічних наук, професор

В.О. Боровий, доктор технічних наук, професор

Є.С. Парняков, доктор технічних наук, професор

 $B$ *iдповідальний за випуск Й.В. Джунь, доктор фізико-математичних наук професор*

Курс лекцій відповідає програмі з Математики для студентів педагогічних факультетів вищих навчальних закладів.

На основі даного курсу виконується самостійна науково-пошукова робота "Дослідження точності апроксимації результатів психолого-педагогічного експерименту методом статистичних випробувань Монте Карло". Для студентів і аспірантів педагогічних факультетів.

The course of lectures answers the program from Mathematics for the students of pedagogical faculties of higher educational establishments.

On the basis of this course independent scientifically searching work of "Research of exactness of approximation of results of psychologo-pedagogical experiment is executed by the method of statistical tests of Monte Karlo".

For students and graduate students of pedagogical faculties.

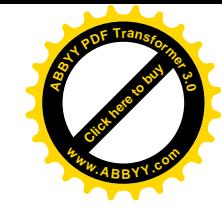

#### © Р.М. Літнарович

[Click here to buy](http://buy.abbyy.com/content/pdftransformer/default.aspx) **<sup>A</sup>BBY<sup>Y</sup> <sup>P</sup>D<sup>F</sup> <sup>T</sup>ransfo<sup>r</sup>me<sup>r</sup> <sup>3</sup>.<sup>0</sup>**

**<sup>w</sup>ww.ABBYY.co<sup>m</sup>**

#### **Зміст**

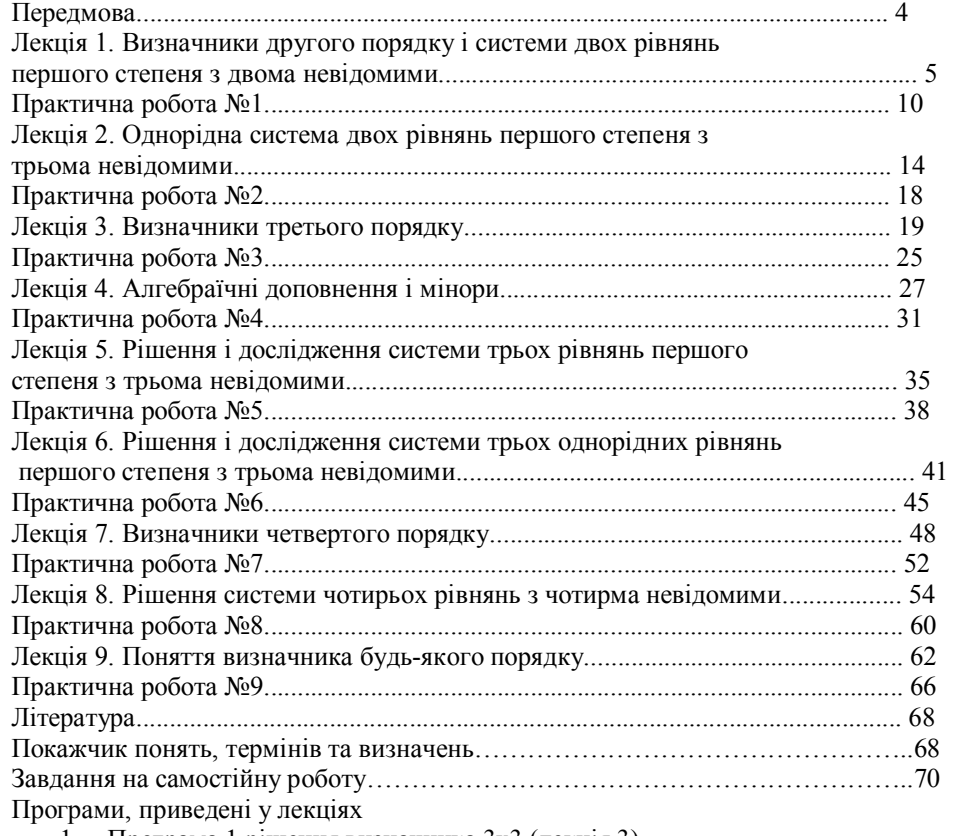

1. Програма 1 рішення визначника 3х3 (лекція 3).

2. Програма 2 рішення визначника 4x4 (лекція 7).

3. Програма 3 комп'ютерного розрахунку визначника (лекція 9).

# **Передмова**

 *Майбутні педагоги повинні володіти необхідним математичним апаратом для постановки і обробки матеріалів педагогічних чи психологічних експериментів.* 

 *Знання лінійної алгебри дає можливість рішати лінійні алгебраїчні рівняння для встановлення коефіцієнтів при виведенні формули функціонального зв'язкуI при дослідженні рівня і якості засвоюємого навчального матеріалуI від цілого ряду аспектів психологічного і педагогічного характеру.* 

 *Акцентується увага на комп'ютерному варіанті обробки результатів психолого-педагогічних експериментів в редакторі Microsoft Office Excel.* 

 *Приводиться ряд розроблених автором програм для* програмованого мікрокалькулятора CITIZEN SRP-350 SCIETIFIC *CAiCriATloI які дадуть змогу робити перевірку самостійних домашніх завдань і організувати проведення науково-дослідної роботи студентівI а також проводити самостійну науково-пошукову роботу аспірантам педагогічного напрямку навчання.* 

 *Може бути корисним для вчителівI учнів ліцеївI коледжівI гімназійI старших класів середніх загальноосвітніх шкіл.* 

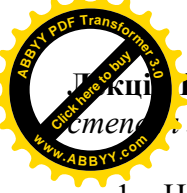

1. Визначники другого порядку і системи двох рівнянь першого **В двома невідомими.** 

 $I$ . Нехай, дана квадратна таблиця із чотирьох чисел  $a_1, a_2, b_1, b_2$ :

$$
\left(\begin{array}{cc} a_1 & b_1 \\ a_2 & b_2 \end{array}\right). \tag{1.1}
$$

Число а<sub>1</sub>в<sub>2</sub> - а<sub>2</sub>в<sub>2</sub> називається визначником другого порядку, що відповідає таблиці (1.1).

Цей визначник позначається символом

$$
\begin{vmatrix} a_1 & b_1 \\ a_2 & b_2 \end{vmatrix};
$$

відповідно маємо

$$
\begin{vmatrix} a_1 & b_1 \ a_2 & b_2 \end{vmatrix} = a_1b_2 - a_2b_1.
$$
 (1.2)

Числа а<sub>1</sub>, а<sub>2</sub>, b<sub>1</sub>, b<sub>2</sub> називаються елементами визначника.

Говорять, що елементи а<sub>1</sub>, b<sub>2</sub> лежать на головній діагоналі визначника, а елементи  $a_2$ ,  $b_1$  лежать на побічній.

Таким чином, визначник другого порядку рівний різниці між добутком елементів, які лежать на головній і побічній діагоналях. Наприклад:

$$
\begin{vmatrix} -2 & 5 \\ -4 & 3 \end{vmatrix} = -2 \cdot 3 - (-4) \cdot 5 = 14
$$

2. Покажемо як використовуються визначники другого порядку в задачі дослідження рішень системи двох рівнянь першого степеня з двома невідомими.

Розглянемо систему двох рівнянь:

$$
b_1X + b_1Y = W_1, \n b_2X + b_2Y = W_2,
$$
\n(1.3)

з невідомими X, У (коефіцієнти  $a_1, b_1, a_2, b_2$  і вільні члени  $W_1, W_2$ відомі).

Пара чисел  $X_0$ ,  $Y_0$  називається рішенням системи (1.3), якщо задовольняють систему (1.3), тобто при заміні букв X, Y від.

числами  $X_0$ ,  $Y_0$  кожне із рівнянь (1.3) стає арифметичною тотожни Будемо знаходити всі рішення системи (1.3); попутно проведемо її дослідження, а саме, вияснимо, в яких випадках система (1.3) має тільки одне рішення, в яких випадках - більше одного і в яких випадках вона зовсім не має рішень.

При цьому ми застосуємо загальновідомий прийом виключення невідомих: помножимо обидві частини першого рівняння на b<sub>2</sub>, другого - на  $b_1$  і після отримані рівності складемо почленно; тим самим невідоме У виключається, і ми отримаємо:

$$
(a_1b_2 - a_2b_1)X = b_2W_1 - b_1W_2.
$$
 (1.4)

Аналогічно, виключаючи із системи (1.3) невіломе Х. знайлемо

$$
(a_1b_2 - a_2b_1)Y = a_1W_2 - a_2W_1.
$$
 (1.5)

Введемо позначення

$$
\Delta = \begin{vmatrix} a_1 & b_1 \\ a_2 & b_2 \end{vmatrix},
$$
  
\n
$$
\Delta_X = \begin{vmatrix} W_1 & b_1 \\ W_2 & b_2 \end{vmatrix},
$$
  
\n
$$
\Delta_Y = \begin{vmatrix} a_1 & W_1 \\ a_2 & W_2 \end{vmatrix},
$$
\n(1.6)

Тоді рівняння (1.4) і (1.5) можна буде написати так:

$$
\Delta \cdot X = \Delta_X; \qquad \Delta \cdot Y = \Delta_Y. \tag{1.7}
$$

Визначник Д, складений із коефіцієнтів при невідомих системи (1.3), називається визначником цієї системи.

Визначник  $\Delta_X$  отримують шляхом заміни елементів першого стовпчика  $\Delta$  вільними членами системи (1.3); визначник  $\Delta$ <sup>Y</sup> отримують із визначника  $\Delta$  за допомогою заміни вільних членів системи (1.3) елементів другого стовпчика.

Припустимо, що ∆≠0. При цій умові із рівняння (1.7) знайдемо

$$
X = \frac{\Delta_X}{\Delta}, \qquad Y = \frac{\Delta_Y}{\Delta}
$$

або у розгорнутому вигляді

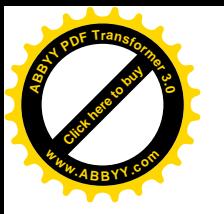

$$
Y = \frac{\begin{vmatrix} W_1 & b_1 \\ W_2 & b_2 \end{vmatrix}}{\begin{vmatrix} a_1 & b_1 \\ a_2 & b_2 \end{vmatrix}}, \qquad Y = \frac{\begin{vmatrix} a_1 & W_1 \\ a_2 & W_2 \end{vmatrix}}{\begin{vmatrix} a_1 & b_1 \\ a_2 & b_2 \end{vmatrix}}.
$$
 (1.8)

Ші формули, очевидно, дають рішення вихідній системі, складеній із рівнянь (1.7). Вони ж дають рішення вихідній системі (1.3).

Щоб впевнитись в цьому, слід невідомі Х, У у лівих частинах рівнянь (1.3) замінити формулами (1.8); після такої заміни (в результаті "розкриття" визначників  $\Delta$ ,  $\Delta$ <sub>X</sub>,  $\Delta$ <sub>Y</sub> і нескладних викладок, які легко проводяться. виявляється, що ліва частина першого із рівнянь (1.3) дорівнює числу  $W_1$ , а ліва частина другого із рівнянь  $(1.3)$  – числу  $W_2$ , а це означає, що формули (1.8) визначають рішення системи (1.3).

На основі вищесказаного ми можемо сформулювати наступне твердження:

#### Якщо визначник  $\Delta$  системи (1.3) не дорівнює нулю, то система має єдине рішення; воно визначається формулами (1.8).

3. Припустимо тепер, що  $\Delta=0$ . Якщо при цьому хоча б один із визначників  $\Delta_X$ ,  $\Delta_Y$  відмінний від нуля, то система (1.3) зовсім не має рішення (як говорять, рівняння цієї системи несумісні).

дійсно, якщо  $\Delta=0$ , але хоча б один із визначників  $\Delta_X$ ,  $\Delta_Y$  не дорівнює нулю, то в крайньому випадку одне із рівнянь (1.7) є неможливим, тобто система (1.7) не має рішень. Але, в такому випадку і система  $(1.3)$  не має рішень, тому що система  $(1.7)$  виведена із системи  $(1.3)$ , тому, кожне рівняння системи (1.3), як би таке було, воно б було і рішенням системи (1.7).

4. Якщо ж  $\Delta=0$ , але разом із тим  $\Delta x = \Delta y = 0$ , то система (1.3) має нескінченно багато рішень (в цьому випадку одне із рівнянь системи є наслідком другого).

Дійсно, якщо  $\Delta = \Delta_X = \Delta_Y = 0$ , тобто якщо  $a_1b_2 - a_2b_1 = 0$ ;  $a_1W_2 - a_2W_1 = 0$ ;  $b_1W_2 - b_2W_1 = 0$ , то коефіцієнти при невідомих і вільні члени даних рівнянь пропорційні. А це значить, що одне із рівнянь системи отримується шляхом множення всіх членів другого рівняння на деякий загальний множник, тобто в системі є лише одне суттєве рівняння, наприклад,  $aX+bY=W_1$ , друге ж є його наслідком.

Але рівняння виду  $a_1X + b_1Y = W_1$  завжди має нескінченно рішень, тому що одному із двох невідомих Х. Ү можна к числові значення довільні, а друге невідоме визначити відпові рівнянням (наприклад, якщо  $b_1 \neq 0$ , то, взявши довільно X, ми можемо визначити Y за формулою

$$
Y = \frac{-a_1 X + W_1}{b_1}.
$$
 (1.9)

Примітка. В цих міркуваннях малось на увазі, що кожне окремо взяте рівняння системи має рішення. Якщо розглядати і такі системи, в яких наявні протирічні рівності, то виказане твердження буде невірним.

Наприклад, система

$$
0 \cdot X + 0 \cdot Y = 1,
$$
  

$$
0 \cdot X + 0 \cdot Y = 1
$$

задовольняе умовам:  $\Delta=0$ ;  $\Delta_X=0$ ;  $\Delta_Y=0$ , але ця система не допускае ні одного рішення.

Таким чином, якщо визначник системи (1.3) не дорівнює нулю  $(\Delta \neq 0)$ , то система або не має рішення, або має їх нескінченно багато. Приклад 1. знайти всі рішення системи

$$
3X+4Y=2,
$$
  

$$
2X+3Y=7.
$$

Рішення. Знайлемо визначник системи

$$
\Delta = \begin{vmatrix} 3 & 4 \\ 2 & 3 \end{vmatrix} = 3 \cdot 3 - 2 \cdot 4 = 1.
$$

Так як ∆≠0, то система має єдине рішення, що визначається формулами (1.8). Знайдемо  $\Delta_X$  і  $\Delta_Y$ :

$$
\Delta_X = \begin{vmatrix} 2 & 4 \\ 7 & 3 \end{vmatrix} = 2 \cdot 3 - 4 \cdot 7 = -22,
$$
  

$$
\Delta_Y = \begin{vmatrix} 3 & 2 \\ 2 & 7 \end{vmatrix} = 3 \cdot 7 - 2 \cdot 2 = 17.
$$

Звілси

$$
X = \frac{\Delta_X}{\Delta} = \frac{-22}{1} = -22, \qquad Y = \frac{\Delta_Y}{\Delta} = \frac{17}{1} = 17.
$$

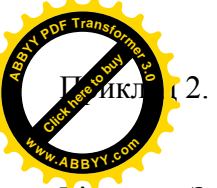

2. знайти рішення системи

 $3X+4Y=1$ ,  $6X+8Y=3$ .

Рішення. Знайдемо визначник системи

$$
\Delta = \begin{vmatrix} 3 & 4 \\ 6 & 8 \end{vmatrix} = 3 \cdot 8 - 4 \cdot 8 = 0
$$

Так як  $\Delta = 0$ , то дана система або зовсім не має рішень, або має їх нескінченно багато

Щоб визначити, яка саме із цих двох можливостей здійснюється, знайдемо  $\Delta$ <sub>x</sub> i  $\Delta$ <sub>y</sub>:

$$
\Delta_X = \begin{vmatrix} 1 & 4 \\ 3 & 8 \end{vmatrix} = 8 - 12 = -4,
$$
  

$$
\Delta_Y = \begin{vmatrix} 3 & 1 \\ 6 & 3 \end{vmatrix} = 9 - 6 = 3.
$$

Так як  $\Delta = 0$ , але  $\Delta x \neq 0$ ,  $\Delta y \neq 0$ , то дана система рішень не має.

Примітка. До такого ж висновку можна прийти зразу, якщо помножити всі члени першого рівняння на 2 і відняти результат почленно із другого рівняння; ми отримуємо при цьому 0=1, тобто протирічну рівність. Отже, дані рівняння не сумісні.

Приклад 3. Знайдіть рішення системи

$$
3X+4Y=1,6X+8Y=2.
$$

Рішення. Коефіцієнти при X, Y - ті ж самі, що в прикладі 2; тому  $\Delta = 0$ . Отже, дана система або зовсім не має рішень, або має їх нескінченно багато. Але, як легко замітити, друге рівняння системи є наслідком першого (отримується множенням всіх членів першого рівняння на 2). Таким чином, так як система зводиться до одного рівняння, то вона має нескінченно багато різних рішень; ми отримуємо їх надаючи Х числові значення довільно і знаходячи відповідні значення Y за формулою

$$
Y=\frac{1-3X}{4}.
$$

5. Розглянемо окремо систему двох однорідних рівнянь з двома невіломими

 $a_1X + b_1Y = 0$ ,

$$
a_2X + b_2Y = 0.
$$

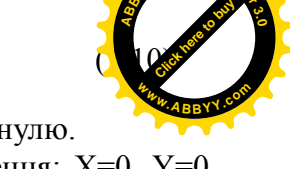

Тобто систему рівнянь, вільні члени яких дорівнюють нулю. Очевидно, що така система завжди має нульове рішення: Х=0, Ү=0. Якщо  $\Delta \neq 0$ , то це рішення є єдиним; якщо  $\Delta = 0$ , то однорідна система, крім нульового, має нескінченно багато других рішень (тому що для однорідної системи можливість відсутності рішень виключена). Такі ж висновки можна сформулювати ще так: однорідна система (1.10) має нульове рішення в тому і тільки в тому випадку, коли  $\Delta=0$ .

#### Практична робота 1

Приклад 1. Рішити систему рівнянь

 $X+Y=1$ ,  $X-Y=2$ 

Рішення Визначник системи Л

$$
\Delta = \begin{vmatrix} 1 & 1 \\ 1 & -1 \end{vmatrix} = -1 - 1 = -2 \neq 0.
$$

Згідно формули (1.6)

$$
X = \frac{\Delta_x}{\Delta} = \frac{\begin{vmatrix} 1 & 1 \\ 2 & -1 \end{vmatrix}}{-2} = \frac{-3}{-2} = \frac{3}{2};
$$

$$
Y = \frac{\Delta_y}{\Delta} = \frac{\begin{vmatrix} 1 & 1 \\ 1 & 2 \end{vmatrix}}{-2} = \frac{1}{-2} = -\frac{1}{2}.
$$

Приклад 2. Рішити систему рівнянь  $2X+Y=1$ ,  $X+2Y=2$ 

Рішення Визначник системи Л

$$
\Delta = \begin{vmatrix} 2 & 1 \\ 1 & 2 \end{vmatrix} = 4 - 1 = 3 \neq 0.
$$

За формулами (1.6)

 $-9-$ 

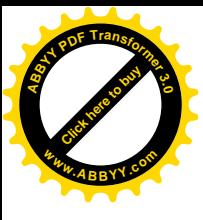

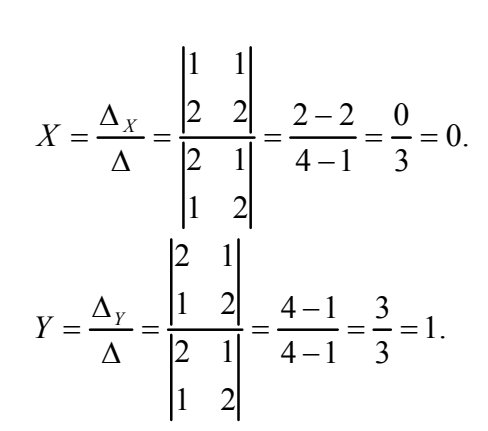

Приклад 3. Рішити систему рівнянь

 $2X+Y=1$ .  $4X+2Y=2$ 

Рішення. Визначник системи Л

$$
\Delta = \begin{vmatrix} 2 & 1 \\ 4 & 2 \end{vmatrix} = 0,
$$

тоді

$$
\Delta_X = \begin{vmatrix} 1 & 1 \\ 2 & 2 \end{vmatrix} = 2 - 2 = 0,
$$
  

$$
\Delta_Y = \begin{vmatrix} 2 & 1 \\ 4 & 2 \end{vmatrix} = 4 - 4 = 0.
$$

Друге рівняння отримано із першого множенням на 2. Система зволитися до одного рівняння  $2X+Y=1$  або  $Y=1-2X$ , отже, має нескінченне число рішень

По заданому значенню Х завжди можна знайти відповідне йому значення Ү.

Приклад 4. Рішити систему рівнянь

 $2X+Y=1,$  $2X+Y=2$ 

Рішення Визначник системи Л

толі

$$
\Delta_X = \begin{vmatrix} 1 & 1 \\ 2 & 1 \end{vmatrix} = 1 - 2 = -1 \neq 0,
$$
  

$$
\Delta_Y = \begin{vmatrix} 2 & 1 \\ 2 & 2 \end{vmatrix} = 4 - 2 = 2 \neq 0.
$$

 $\Delta = \begin{vmatrix} 2 & 1 \\ 2 & 1 \end{vmatrix} = 2 - 2 = 0;$ 

Рівняння протирічні. Система не має рішень.

Приклад 5. Рівняння регресії і визначення її параметрів.

Рівняння, що відображає зміну середньої величини однієї ознаки (Y) в загальності від іншої (X), називається рівнянням регресії, або рівнянням кореляційного зв'язку.

При простій кореляції це рівняння має вигляд:

$$
Y_X = a_0 + a_1 X, \tag{1.11}
$$

де  $Y_X$  – середнє теоретичне значення Y при даному значені X;  $a_0$ ,  $a_1$  — невідомі параметри рівняння.

Кореляційне рівняння пов'язує результативну ознаку з факторною у вигляді рівняння прямої лінії, де параметр а визначає середню зміну результативної ознаки (Y) при зміні факторної ознаки (X) на одиницю її натурального виміру.

Невідомі параметри а<sub>0</sub>, а<sub>1</sub> знаходять за способом найменших квалратів, який ставить умову, шоб сума квалратів вілхилень У віл

аплікат  $Y_X$ , обчислених за рівняннями регресії, була найменшою, або щоб при зображені в прямокутній системі координат теоретична лінія регресії проходила б максимально близько до фактичних даних.

Такій умові відповідає пряма, параметри якої є коренями системи нормальних рівнянь

$$
a_0 n + a_1 \sum_{i=1}^n X_i = \sum_{i=1}^n Y_i,
$$
  
\n
$$
a_0 \sum_{i=1}^n X_i + a_1 \sum_{i=1}^n X_i^2 = \sum_{i=1}^n X_i Y_i.
$$
\n(1.12)

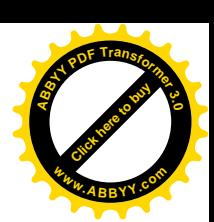

емо результати психолого-педагогічного експерименту і  $\overline{S}$  кореляційну залежність між затратами праці Y і рівнем атизації виробничого навчання Х у 64 школах.

За даними спостереження вирахуємо допоміжні величини (табл. 1.1). підставивши в систему нормальних рівнянь замість буквених позначень обчислені сумарні значення, отримаємо:

 $64a<sub>0</sub>+40.96a<sub>1</sub>=156.38$ ,  $40,96a_0+27,527a_1=98,9720.$  $(1.13)$ 

Таблиця 1.1. Вихідні і розрахункові дані для обчислення параметрів корелянійного рівняння

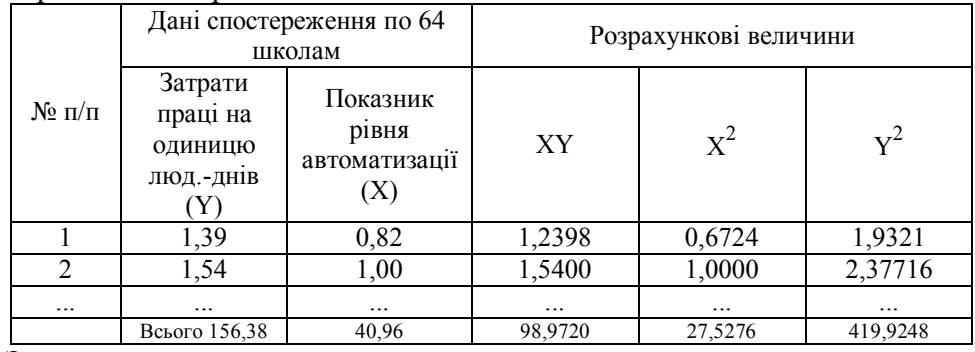

Знайдемо визначники

$$
\Delta = \begin{vmatrix} 64 & 40,96 \\ 40,96 & 27,527 \end{vmatrix} = 64 \cdot 27,527 - 40,96 \cdot 40,96 =
$$
  
= 1761,728 - 1677,7216 = 84,0064 \ne 0,  

$$
\Delta a_0 = \begin{vmatrix} 156,38 & 40,96 \\ 98,9720 & 27,527 \end{vmatrix} = 156,38 \cdot 27,527 - 98,972 \cdot 40,96 =
$$
  
= 250,77914,  

$$
\Delta a_1 = \begin{vmatrix} 64 & 156,38 \\ 40,96 & 98,972 \end{vmatrix} = 64 \cdot 98,972 - 40,96 \cdot 156,38 = -71,1168.
$$

При цьому коефіцієнти нормальних рівнянь

$$
a_0 = \frac{\Delta_{a_0}}{\Delta} = \frac{250,77914}{84,0064} = 2,985238506,
$$
  

$$
a_1 = \frac{\Delta_{a_1}}{\Delta} = \frac{-71,1168}{84,0064} = -0,846564071.
$$

Таким чином, рівняння лінії регресії приймає такий аналітичний ВИГЛЯД

$$
Y_x = 2,9852 - 0,8466X. \tag{1.14}
$$

Перевірка правильності рішення:

$$
\overline{Y} = 156,38 : 64 = 2,44;
$$
\n
$$
\overline{X} = 40,96 : 64 = 0,64;
$$
\n
$$
\overline{Y} = 2,98 - 0,84 \cdot \overline{X} = 2,98 - 0,84 \cdot 0,64 = 2,98 - 0,54 = 2,44.
$$

Для зручності інтерпретації визначимо Х (факторну ознаку) у відсотках. В цьому випадку коефіцієнт при Х зменшиться в 100 разів. Таким чином, у загальному вигляді, рівняння матиме вигляд

$$
\overline{Y}_X = 2,98 - 0,008X. \tag{1.15}
$$

Економічна інтерпретація даного кореляційного рівняння така: збільшення рівня автоматизації виробничого навчання в школах на 1% приводить до зменшення витратливої праці на одиницю продукції в середньому на 0,008 людино-дня.

Лекція 2. Однорідна система двох рівнянь першого степеня з трьома невідомими

 $-14-$ 

6. Займемося рішенням системи однорідних рівнянь

$$
a_1 X + b_1 Y + c_1 Z = 0,
$$
  
\n
$$
a_2 X + b_2 Y + c_2 Z = 0.
$$
\n(2.1)

з трьома невідомими Х, Ү, Z. Нехай

$$
\begin{vmatrix} a_1 & b_1 \\ a_2 & b_2 \end{vmatrix} \neq 0.
$$
 (2.2)

Представимо систему (2.1) у вигляді

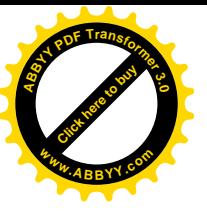

$$
a_1X + b_1Y = -c_1Z,
$$
  
\n
$$
a_2X + b_2Y = -c_2Z.
$$
\n(2.3)

вважати, що невідомій Z приписано деяке числове Булемо значення

При визначеному числовому значені Z система (2.3) має єдине рішення, яке ми отримаємо, використавши формули (1.8) попередньої лекнії

$$
X = \frac{\begin{vmatrix} -c_1 Z & b_1 \\ -c_2 Z & b_2 \end{vmatrix}}{\begin{vmatrix} a_1 & b_1 \\ a_2 & b_2 \end{vmatrix}},
$$
  
\n
$$
Y = \frac{\begin{vmatrix} a_1 & -c_1 Z \\ a_2 & -c_2 Z \end{vmatrix}}{\begin{vmatrix} a_1 & b_1 \\ a_2 & b_2 \end{vmatrix}}.
$$
 (2.4)

Числа X, Y разом із числом Z складають рішення заданої системи (2.1); різним числовим значенням Z відповідають різні рішення системи (2.1). Система (2.1) має нескінченно багато рішень, тому що Z можна вибирати довільно.

Придамо формулам (2.4) більш зручний вигляд. Перш за все замітимо, ШО

$$
\begin{vmatrix} -c_1 Z & b_1 \ -c_2 Z & b_2 \end{vmatrix} = \begin{vmatrix} b_1 & c_1 \ b_2 & c_2 \end{vmatrix} \cdot Z,
$$
  
\n
$$
\begin{vmatrix} a_1 & -c_1 Z \ a_2 & -c_2 Z \end{vmatrix} = - \begin{vmatrix} a_1 & c_1 \ a_2 & c_2 \end{vmatrix} \cdot Z,
$$

і на основі цих рівностей формули (2.4) можна представити у вигляді

$$
X = \frac{\begin{vmatrix} b_1 & c_1 \\ b_2 & c_2 \end{vmatrix} \cdot Z}{\begin{vmatrix} a_1 & b_1 \\ a_2 & b_2 \end{vmatrix}}, \qquad Y = \frac{\begin{vmatrix} a_1 & c_1 \\ a_2 & c_2 \end{vmatrix} \cdot Z}{\begin{vmatrix} a_1 & b_1 \\ a_2 & b_2 \end{vmatrix}}.
$$
 (2.5)

#### Ввелемо позначення

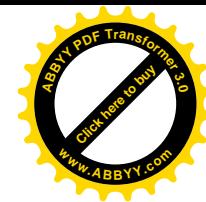

$$
\Delta_1 = \begin{vmatrix} b_1 & c_1 \\ b_2 & c_2 \end{vmatrix}, \qquad \Delta_2 = \begin{vmatrix} a_1 & c_1 \\ a_2 & c_2 \end{vmatrix}, \qquad \Delta_3 = \begin{vmatrix} a_1 & b_1 \\ a_2 & b_2 \end{vmatrix}.
$$
 (2.6)

Тепер формула (2.5) буде

$$
X = \frac{\Delta_1 Z}{\Delta_3}, \qquad Y = \frac{-\Delta_2 Z}{\Delta_3}.
$$
 (2.7)

Позначимо  $\frac{Z}{A}$  буквою t. Тоді  $Z = \Delta_3 t$ , а X і Y згідно формули (2.7)

будуть виражатись формулами

$$
X = \Delta_1 t,
$$
  

$$
Y = -\Delta_2 t
$$

Таким чином, отримаємо формули

 $X = \Delta_1 t;$   $Y = \Delta_2 t;$   $Z = \Delta_3 t,$  $(2.8)$ 

які визначають всі рішення системи (2.1). Кожне окреме рішення отримують при будь-якому визначеному числовому значені t.

Лля практики обчислень корисно замітити, що визначники  $\Delta_1$ ,  $\Delta_2$ ,  $\Delta_3$ отримують за допомогою почергового викреслювання стовпчиків таблині

 $\begin{pmatrix} a_1 & b_1 & c_1 \\ a_2 & b_2 & c_2 \end{pmatrix}$ 

7. Попередній вивід проводиться в припущені, що  $\Delta_3 \neq 0$  (див. нерівність 2.2).

У випадку, коли  $\Delta_3=0$ , але хоча б один із визначників  $\Delta_1$ ,  $\Delta_2$ , не дорівнював нулю, вивід зводиться до попереднього переміною ролей невідомих (якщо наприклад,  $\Delta_2 \neq 0$ , то слід вважати, що довільні числові значення приписуються невідомій Y, а X і Z відповідно визначаються із рівнянь системи).

Кінцевий же результат буде той же самий, тобто всі рішення системи знову визначаються формулами (2.8).

всі три визначники  $\Delta_1$ ,  $\Delta_2$ ,  $\Delta_3$  дорівнюють нулю, тобто  $c_{\rm i}=0$ .  $a_1c_2 - a_2c_1 = 0$ ,  $a_1b_2 - b_1a_2 = 0$ , T<sub>O</sub> ицієнти рівнянь системи (2.1) пропорційні.

В цьому випадку одне із рівнянь системи є наслідком другого: одне рівняння виходить множенням всіх членів другого на деякий числовий множник. Таким чином, при  $\Delta_1=0$ ,  $\Delta_2=0$ ,  $\Delta_3=0$  система фактично зводиться до одного рівняння. Така система звичайно має нескінченно багато рішень. Для того щоб отримати будь-яке із них, слід двом невідомим надати довільні числові значення, а третє знайти із рівняння.

Приклад 1. знайти всі рішення системи

Рішення. Згідно формули (2.6), маємо

$$
\Delta_1 = \begin{vmatrix} b_1 & c_1 \\ b_2 & c_2 \end{vmatrix} = \begin{vmatrix} 5 & 8 \\ 2 & 4 \end{vmatrix} = 5 \cdot 4 - 2 \cdot 8 = 20 - 16 = 4,
$$
  
\n
$$
\Delta_2 = \begin{vmatrix} a_1 & c_1 \\ a_2 & c_2 \end{vmatrix} = \begin{vmatrix} 3 & 8 \\ 7 & 4 \end{vmatrix} = 3 \cdot 4 - 7 \cdot 8 = 12 - 56 = -44,
$$
  
\n
$$
\Delta_3 = \begin{vmatrix} a_1 & b_1 \\ a_2 & b_2 \end{vmatrix} = \begin{vmatrix} 3 & 5 \\ 7 & 2 \end{vmatrix} = 3 \cdot 2 - 7 \cdot 5 = 6 - 35 = -29.
$$

Таким чином, всі рішення даної системи згідно формули (2.8) будуть

$$
X = \Delta_1 t = 4t;
$$
  
\n
$$
Y = -\Delta_2 t = -(-44)t = 44t;
$$
  
\n
$$
Z = \Delta_3 t = -29t,
$$

де t - може приймати будь-яке значення. Приклад 2. Знайти всі рішення системи

Рішення Мимаємо

$$
\Delta_1 = \begin{vmatrix} b_1 & c_1 \\ b_2 & c_2 \end{vmatrix} = \begin{vmatrix} 2 & -3 \\ 4 & -6 \end{vmatrix} = 2 \cdot (-6) - 4 \cdot (-3) = -12 + 12 = 0,
$$
  
\n
$$
\Delta_2 = \begin{vmatrix} a_1 & c_1 \\ a_2 & c_2 \end{vmatrix} = \begin{vmatrix} 3 & -3 \\ 6 & -6 \end{vmatrix} = 3 \cdot (-6) - 6 \cdot (-3) = -18 + 18 = 0,
$$
  
\n
$$
\Delta_3 = \begin{vmatrix} a_1 & b_1 \\ a_2 & b_2 \end{vmatrix} = \begin{vmatrix} 3 & 2 \\ 6 & 4 \end{vmatrix} = 3 \cdot 4 - 6 \cdot 2 = 12 - 12 = 0.
$$

Система має лише одне суттєве рівняння (друге виходить почленним множенням першого на 2). Будь-яке рішення системи складається із

трьох чисел X,Y,Z, де X,Y – будь-які, а 
$$
Z = \frac{3X + 2Y}{3}
$$
.

### Практична робота 2

Приклад 1. Знайти рішення системи, отриманої в результаті проведення педагогічного експерименту

a<sub>i</sub> b<sub>i</sub> c<sub>i</sub>  
\n2,5645X + 4,9723Y + 7,3542Z = 0,  
\n7,3921X + 1,9587Y + 3,7486Z = 0.  
\nPiouethra. 3haŭđemo визначники  
\n
$$
\Delta_1 = \begin{vmatrix} b_1 & c_1 \\ b_2 & c_2 \end{vmatrix} = \begin{vmatrix} 4,9723 & 7,3542 \\ 1,9587 & 3,7486 \end{vmatrix} = 4,9723 \cdot 3,7486 - 1,9587 \cdot 7,3542 =
$$
\n= 4,23449;  
\n
$$
\Delta_2 = \begin{vmatrix} a_1 & c_1 \\ a_2 & c_2 \end{vmatrix} = \begin{vmatrix} 2,5645 & 7,3542 \\ 7,3921 & 3,7486 \end{vmatrix} = 2,5645 \cdot 3,7486 - 7,3921 \cdot 7,3542 =
$$
\n= -44,7497;  
\n
$$
\Delta_3 = \begin{vmatrix} a_1 & b_1 \\ a_2 & b_2 \end{vmatrix} = \begin{vmatrix} 2,5645 & 4,9723 \\ 7,3921 & 1,9587 \end{vmatrix} = 2,5645 \cdot 1,9587 - 7,3921 \cdot 4,9723 =
$$
\n= -31,7326.  
\nPiouetham ahaoï системM 6yayrb  
\n
$$
X = \Delta_1 t = 4,2345t;
$$
  
\n
$$
Y = -\Delta_2 t = -(-44,7497)t = 44,7497t;
$$
  
\n
$$
Z = \Delta_3 t = -31,7326t,
$$
  
\n
$$
x = \frac{1}{2}, 2, 3, t = -31,7326t,
$$

д 2. Знайти рішення системи. Отриманої в результаті дення психологічного експерименту  $b_i$  $a_i$  $C_i$ 30.27Z  $-7.88X$  $0.99Y$  $=0$ .  $-5.05X$ 0.88Y 25 16Z  $+$  $= 0$ Рішення.  $\Delta_1 = \begin{vmatrix} b_1 & c_1 \\ b_2 & c_2 \end{vmatrix} = \begin{vmatrix} 0.99 & 30.27 \\ 0.88 & 25.16 \end{vmatrix} = 0.99 \cdot 25.16 - 0.88 \cdot 30.27 = -1.7292;$  $\Delta_2 = \begin{vmatrix} a_1 & c_1 \\ a_2 & c_2 \end{vmatrix} = \begin{vmatrix} -7.88 & 30.27 \\ -5.05 & 25.16 \end{vmatrix} = -7.88 \cdot 25.16 - (-5.05) \cdot 30.27 = -45.3973;$  $\Delta_3 = \begin{vmatrix} a_1 & b_1 \\ a_2 & b_2 \end{vmatrix} = \begin{vmatrix} -7.88 & 0.99 \\ -5.05 & 0.88 \end{vmatrix} = -7.88 \cdot 0.88 - (-5.05 \cdot 0.99) = -1.9349;$ Рішенням даної системи буде  $X = \Delta_1 t = -1,7292t;$  $Y = -\Delta_2 t = -(-45,3973)t = 45,3973t;$  $Z = \Delta_2 t = -1.9349t$ ,

де t= $Z/\Delta_3$ .

Лекція 3. Визначники третього порядку

8. Нехай, дана квадратна таблиця із дев'яти чисел  $a_1, a_2, a_3, b_1, b_2, b_3$  $c_1, c_2, c_3$ 

$$
\begin{pmatrix} a_1 & b_1 & c_1 \ a_2 & b_2 & c_2 \ a_3 & b_3 & c_3 \end{pmatrix}
$$
 (3.1)

Визначником третього порядку, який відповідає таблиці (матриці) (3.1), називається число, яке позначається символом:

$$
\begin{vmatrix} a_1 & b_1 & c_1 \ a_2 & b_2 & c_2 \ a_3 & b_3 & c_3 \end{vmatrix}
$$

і визначається рівністю

$$
\begin{vmatrix} a_1 & b_1 & c_1 \ a_2 & b_2 & c_2 \ a_3 & b_3 & c_3 \ \end{vmatrix} = a_1b_2c_3 + b_1c_2a_3 + c_1a_2b_3 - c_1b_2a_3 - b_1a_2c_3 - a_1c_2b_3.
$$

Числа  $a_1$ ,  $a_2$ ,  $a_3$ ,  $b_1$ ,  $b_2$ ,  $b_3$ ,  $c_1$ ,  $c_2$ ,  $c_3$  називаються елементами визначника. Елементи ат. b, с. розташовані на ліагоналі визначника. яка називається головною; елементи  $a_3$ ,  $b_2$ ,  $c_3$  складають її побічну ліагональ.

Потрібно звернути увагу на те, що перші три доданки в правій частині рівності (3.2) представляють собою добутки елементів визначника, взятих по три так, як показано різними пунктирами на нижче приведеній схемі зліва.

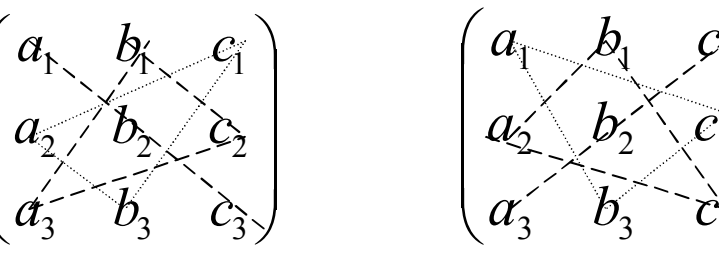

Шоб отримати наступні три члени правої частини рівності (3.2), потрібно перемножити елементи визначника по три так, як показано різними пунктирами на тій же схемі справа, після чого у кожного із найдених добутків змінити знак. Вказане зараз правило називають правилом ТРИКУТНИКА. Воно дає можливість без напруги пам'яті написати формулу (3.2), а також обчислити визначник третього порядку з чисельно заданими елементами (без того, щоб попередньо виписувати формулу (3.2)).

Наприклад:

$$
\begin{vmatrix} 3 & -2 & 1 \ -2 & 1 & 3 \ 2 & 0 & -2 \ \end{vmatrix} = 3 \cdot 1 \cdot (-2) + (-2) \cdot 3 \cdot 2 + (-2) \cdot 0 \cdot 1 - 2 \cdot 1 \cdot 1 - 3 \cdot 0 \cdot 3 -
$$
  
-(-2) \cdot (-2) \cdot (-2) = -12.

Існує ще один спосіб розкриття визначника третього порядку. Це так зване правило Саррюса. Приписуючи до визначника перші два стовпчики і множачи елементи по діагоналям, отримують бажане

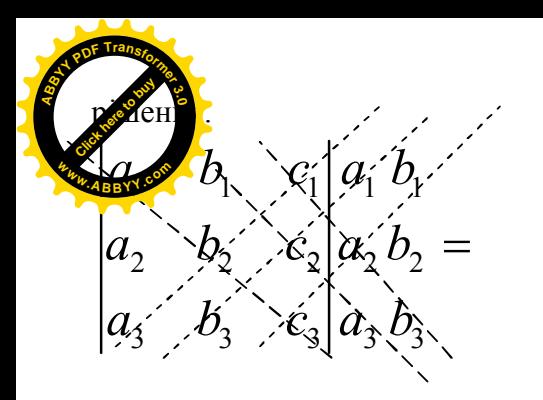

 $a_1b_2c_3 + b_1c_2a_3 + c_1a_2b_3 - c_1b_2a_3 - a_1b_2c_3 - b_1c_2a_3$ 

9. Визначники широко застосовуються як в самій математиці, так і в її практичному використанні.

В подальшому ми покажемо використання визначників третього порядку у питанні дослідження рішення системи трьох рівнянь першого степеня з трьома невідомими. Але спочатку необхідно познайомитися з деякими властивостями визначників. Ряд важнійших властивостей визначників дається в наступнім пункті. Всі пояснення, які вілносяться до цих властивостей будуть приводитися, маючи на увазі визначники третього порядку; але самі властивості, притаманні визначникам всіх порядків (поняття визначника вище третього приводиться в кінці курсу).

10. Властивість 1. Величина визначника не зміниться, якщо всі його строчки замінити його стовпиями, причому кожну строчку замінити стовпчиком з тим же номером, тобто

$$
\begin{vmatrix} a_1 & b_1 & c_1 \ a_2 & b_2 & c_2 \ a_3 & b_3 & c_3 \end{vmatrix} = \begin{vmatrix} a_1 & a_2 & a_3 \ b_1 & b_2 & b_3 \ c_1 & c_2 & c_3 \end{vmatrix}.
$$
 (3.3)

Цю властивість можна виразити ще так:

Якщо замінити місцями елементи визначника, розташовані симетрично відносно головної діагоналі, то величина визначника залишається незмінною.

Для доведення цієї властивості достатньо примінити трикутників до лівої і правої частини рівності (3.3) і пе отримані результати.

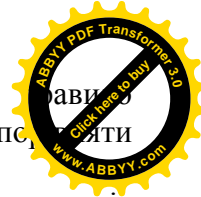

Примітка. Властивість 1 означає рівноправність строчок і стовпців визначника; тому подальші властивості визначника, властивості його стовпців і строчок, достатньо доказувати тільки для стовпців або тільки для строчок.

Властивість 2. Перестановка двох стовпців або двох строчок визначника рівносильна множенню його на -1.

Наприклад:

$$
\begin{vmatrix} a_1 & b_1 & c_1 \ a_2 & b_2 & c_2 \ a_3 & b_3 & c_3 \ \end{vmatrix} = - \begin{vmatrix} c_1 & b_1 & a_1 \ c_2 & b_2 & a_2 \ c_3 & b_3 & a_3 \end{vmatrix}.
$$
 (3.4)

Для доведення рівності (3.4) достатньо використати правило трикутників до його лівої і правої частини і порівняти отримані результати (точно так встановлюються аналогічні рівності, що відповідають перестановці других стовпчиків визначника).

Властивість 3. Якщо визначник має два однакових стовпці або дві однакові строчки, то він рівний нулю.

Справді, нехай  $\Delta$  який-небуль визначник, що має два однакових стовпчики. Якщо ми переставимо ці стовпчики, то з однієї сторони, в силу властивості 2 визначник змінить знак. Але з другої сторони, так як переставляемі стовпчики однакові, при їх переставленні не може змінитись визначник

Наприклад:

$$
\begin{vmatrix} 3 & 3 & 17 \\ 5 & 5 & 8 \\ 7 & 7 & 9 \end{vmatrix} = 0.
$$

Властивість 4. Множення всіх елементів одного стовпчика або однієї строчки визначника на любе число К рівносильно множенню визначника на це число К.

Інакше ню властивість можна висказати так: загальний множник всіх елементів одного стовпчика або однієї строчки визначника можна винести за знак визначника. Наприклад:

$$
\left(\begin{array}{c}\right.\end{array}
$$

$$
\begin{vmatrix} Ka_1 & b_1 & c_1 \ Ka_2 & b_2 & c_2 \ Ka_3 & b_3 & c_3 \end{vmatrix} = -K \begin{vmatrix} c_1 & b_1 & a_1 \ c_2 & b_2 & a_2 \ c_3 & b_3 & a_3 \end{vmatrix}.
$$
 (3.5)

Для доведення цієї властивості достатньо замітити, що визначник виражається у вигляді суми, кожний член якої вміщує множником один елемент із кожної строчки і з кожного стовпчика (див. ф-лу (3.2)  $\Pi$  8).

Властивість 5. Якщо всі елементи деякого стовпчика або деякої строчки рівні нулю, то сам визначник буде дорівнювати нулю.

Ця властивість є окремий випадок попереднього (при  $K=0$ ). Наприклад:

$$
\begin{vmatrix} 1 & 0 & 5 \\ 3 & 0 & 8 \\ 7 & 0 & 2 \end{vmatrix} = 0.
$$

Властивість 6. Якщо відповідні елементи двох стовпців або двох строчок визначника пропорційні, то визначник дорівнює нулю.

Ця властивість слідує із властивостей 4 і 3. Справді, якщо елементи двох стовпців визначника пропорційні, то елементи одного із них отримують множенням елементів другого на деякий загальний множник. Винісши цей множник за знак визначника, ми отримаємо визначник з двома однаковими стовпчиками; згідно властивості 3 він дорівнює нулю.

Наприклад:

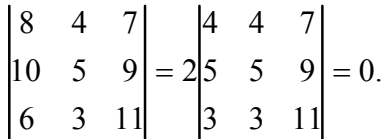

Властивість 7. Якщо кожний елемент першого стовпчика (або першої строчки) визначника представляє собою суму двох доданків, то визначник може бути представлений у вигляді суми двох визначників, із яких один у першому стовпчику (або відповідно у першій строчці) має перші із згаданих доданки, а другий - другі; елементи, які стоять на решті місць, у всіх трьох визначників одні і тіж. Наприклад:

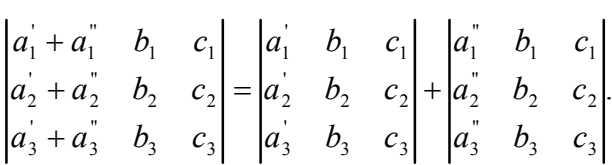

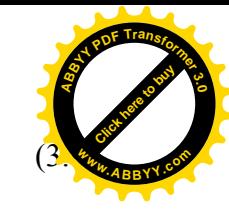

Для доведення цієї рівності достатньо застосувати правило трикутників, або правило Саррюса до визначників, записаних в його лівій і правій частині, і порівняти отримані результати.

Властивість 8. Якщо до елементів деякого стовпчика (або деякої строчки) додати відповідні елементи другого стовпчика (або другої строчки), помножені на будь-який множник, то величина визначника при цьому не зміниться.

Властивість 8 витікає із властивостей 7 і 6. Пояснимо це на прикладі. Нехай, до елементів першого стовпчика прибавлені елементи другого стовпчика, помножені на деяке число К.

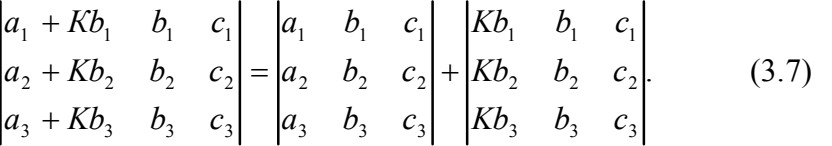

Другий із отриманих визначників має два пропорційні стовпчики. Тобто, по властивості 6 він дорівнює нулю; отримаємо рівність

$$
\begin{vmatrix} a_1 + Kb_1 & b_1 & c_1 \ a_2 + Kb_2 & b_2 & c_2 \ a_3 + Kb_3 & b_3 & c_3 \end{vmatrix} = \begin{vmatrix} a_1 & b_1 & c_1 \ a_2 & b_2 & c_2 \ a_3 & b_3 & c_3 \end{vmatrix},
$$
 (3.8)

яка в даному випадку і виражає вказану властивість визначника. Дальнійші властивості визначників зв'язані з поняттям алгебраїчного доповнення і мінора.

В заключення приведемо програму №1 [KRAMER2] розрахунку визначника 3х3 на програмованому мікрокалькуляторі CITIZEN SRP-**350 SCIENTIFIC CALCULATOR.** 

Призначення змінних

$$
\begin{vmatrix} Q & T & W \\ R & U & X \\ S & V & Y \end{vmatrix}
$$

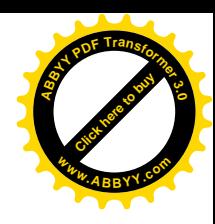

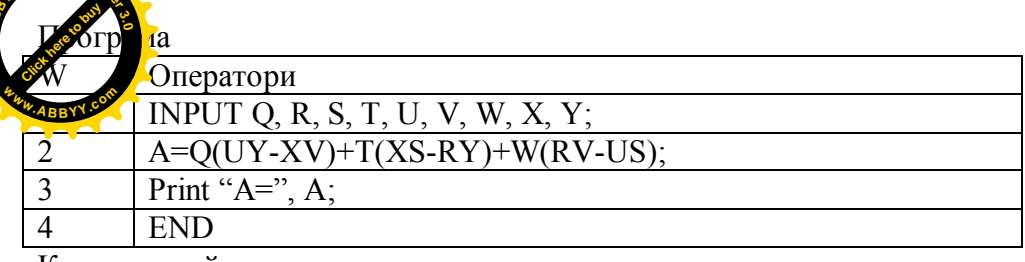

Контрольний приклад

 $\Delta = \begin{vmatrix} 533,1862 & 188,218 & 68,26 \\ 188,218 & 68,26 & 25,6 \\ 68,26 & 25,6 & 10 \end{vmatrix} = 16,655688.$ 

Протокол №1 контрольного розрахунку

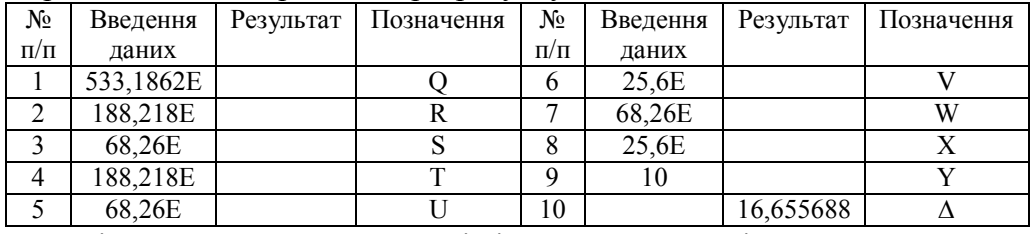

Примітка: 1. натискаються клавіші ОN, MODE. 2. підводиться курсор під "ЗРROG". 3. натискується клавіша ENTER (пуск). 4. підводиться курсор під "2RUN", ENTER. 5. підводиться курсор під "p1" [KRANER2], ENTER. 6. послідовно набираються значення Q, R, S, T, U, V, W, X, Y. 7. буквою Е позначений натиск клавіші ENTER (введення або пуск). 8. результати зчитуються з екрану дисплея.

Практична робота 3

Приклад 1. Обчислити визначник за правилом Саррюса

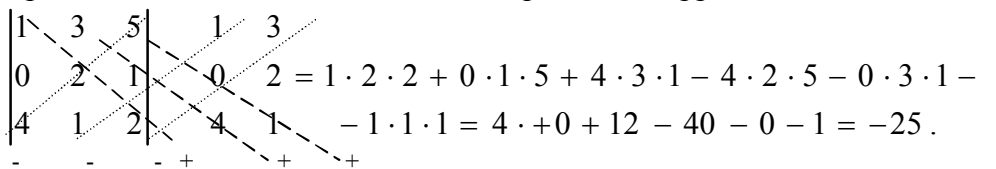

Приклад 2. Обчислити визначник за правилом Саррюса

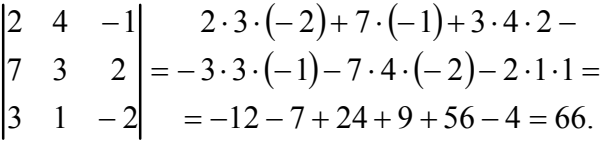

Приклад 3. Обчислити визначник за правилом Саррюса

$$
\begin{vmatrix} 2 & 1 & 1 \ 3 & 2 & 1 \ 1 & 4 & -3 \ \end{vmatrix} = \begin{vmatrix} 2 \cdot 2 \cdot (-3) + 3 \cdot 4 \cdot 1 + 1 \cdot 1 \cdot 1 - \\ -1 \cdot 2 \cdot 1 - 3 \cdot 1 \cdot (-3) - 2 \cdot 4 \cdot 1 = \\ -12 + 12 + 1 - 2 + 9 - 8 = 0. \end{vmatrix}
$$

Обчислити визначники за правилом трикутника Приклал 4

$$
\begin{vmatrix}\n2 & 4 & -1 \\
-4 & 2 & 1 \\
3 & 1 & 5\n\end{vmatrix}
$$
\n  
\nPlüneh~~1~~~~1~~~~1~~~~2~~~~3~~~~1~~~~1~~~~3~~~~1~~~~5~~~~6~~~~1~~~~2~~~~3~~~~1~~~~1~~~~5~~~~6~~~~1~~~~2~~~~3~~~~1~~~~5~~~~6~~~~1~~~~2~~~~3~~~~1~~~~5~~~~6~~~~1~~~~2~~~~3~~~~1~~~~3~~~~1~~~~5~~~~6~~~~1~~~~2~~~~3~~~~1~~~~1~~~~5~~~~6~~~~1~~~~2~~~~3~~~~1~~~~3~~~~1~~~~5~~~~6~~~~1~~~~2~~~~3~~~~1~~~~1~~~~5~~~~6~~~~1~~~~2~~~~3~~~~1~~~~1~~~~5~~~~6~~~~1~~~~2~~~~3~~~~1~~~~1~~~~5~~~~6~~~~1~~~~2~~~~3~~~~1~~~~1~~~~5~~~~6~~~~1~~~~3~~~~1~~~~3~~~~1~~~~5~~~~6~~~~1~~~~2~~~~3~~~~1~~~~1~~~~3~~~~1~~~~5~~~~6~~~~1~~~~2~~~~3~~~~1~~~~1~~~~3~~~~1~~~~3~~~~1~~~~5~~~~6~~~~1~~~~2~~~~2~~~~1~~~~1~~~~3~~~~1~~~~5~~~~6~~~~2~~~~3~~

$$
\begin{vmatrix} 4 & 7 & 1 \ 2 & 3 & -4 \ 8 & 1 & 3 \end{vmatrix} = -236. \text{ [e } \Delta_1 = -186, \Delta_2 = -50.
$$

Приклад 6.

 $\begin{vmatrix} 3 & 1 & -2 \\ 1 & 2 & -3 \\ 2 & -1 & 4 \end{vmatrix}$  = 15.  $\text{Re }\Delta_1$  = 20,  $\Delta_2$  = -5.

На кожному із цих визначників перевірити, що сума добутків елементів будь-якого ряду на алгебраїчні доповнення, що вілповілають елементам паралельного ряду, рівна нулю (див. наступну лекцію, властивість №10).

Обчислити визначник результатів педагогічного  $7^{\circ}$ менту, приведений в контрольному прикладі розрахунку по деній вище програмі.

#### Лекція 4. Алгебраїчні доповнення і мінори

11. Розглянемо визначник

$$
\Delta = \begin{vmatrix} a_1 & b_1 & c_1 \\ a_2 & b_2 & c_2 \\ a_3 & b_3 & c_3 \end{vmatrix} . \tag{4.1}
$$

По визначенню П° 8

$$
\Delta = a_1 b_2 c_3 + b_1 c_2 a_3 + c_1 a_2 b_3 - c_1 b_2 a_3 - b_1 a_2 c_3 - a_1 c_2 b_3. \tag{4.2}
$$

Зберемо члени, що утримують який-небудь один елемент визначника, і винесемо цей елемент за дужки; величина, що залишиться в дужках, називається АЛГЕБРАЇЧНИМ ДОПОВНЕННЯМ цього елемента. Алгебраїчне доповнення елемента позначимо великою буквою того ж найменування і з тим же номером, що і буква, якою позначений елемент

Наприклад, алгебраїчне доповнення елемента а<sub>1</sub> буде позначено через  $A_1$ , елемента  $b_1$  через  $B_1$ , і так далі.

Властивість 9. Визначник дорівнює сумі добутків елементів якогонебудь стовпчика (або строчки) на їх алгебраїчні доповнення.

Другими словами, мають місце наступні рівності

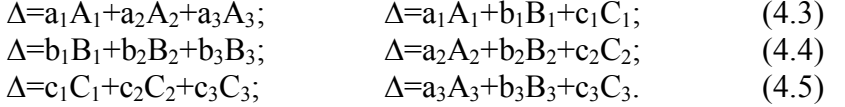

Щоб доказати, наприклад, першу із цих рівностей, достатньо записати праву частину формули (4.2) у вигляді

 $\Delta = a_1(b_2c_3 - b_3c_2) + a_2(b_3c_1 - b_1c_3) + a_3(b_1c_2 - b_2c_1)$ .  $(4.6)$ Величини, що стоять в дужках, є алгебраїчними доповненнями елементів  $a_1, a_2, a_3$ , тобто

 $b_2c_3-b_3c_2=A_1$ ;  $b_3c_1-b_1c_3=A_2$ ;  $b_1c_2-b_2c_1=A_3$  $(4.7)$ Звідси і із попереднього отримуємо:

$$
\Delta = a_1 A_1 + a_2 A_2 + a_3 A_3,\tag{4.8}
$$

що і вимагалось доказати. Інші рівності (4.3) - (4.5) дока аналогічно. Запис визначника згідно якій-небудь із формул (4.5) називається розкладом його по елементам деякого стовпчи. деякої строчки (перша формула дає розклад по елементам першого стовпчика і т. і.).

12. МІНОРОМ деякого елемента визначника називається визначник. отриманий із даного шляхом закреслення строчки і стовпчика, на перетині яких розташований цей елемент. Наприклад, мінором елемента ат визначника  $\Delta$  є визначник

$$
M_{a_1} = \begin{vmatrix} b_2 & c_2 \\ b_3 & c_3 \end{vmatrix}, \tag{4.9}
$$

мінором елемента  $b_1$  є визначник

$$
M_{b_1} = \begin{vmatrix} a_2 & c_2 \\ a_3 & c_3 \end{vmatrix}, \tag{4.10}
$$

 $i$   $\tau$ ,  $i$ .

Виявляється, що алгебраїчне доповнення будь-якого елемента визначника дорівнює МІНОРУ цього елемента, взятому зі своїм знаком, якщо сума номерів строчки і стовпчика, на перетині яких розташований елемент, є число парне, і з оберненим знаком, якшо це число - непарне.

Щоб доказати справедливість цього твердження, необхідно розглянути алгебраїчні доповнення всіх елементів визначника і порівняти їх з мінорами.

Вказана зараз обставина суттєво полегшує використання формул (4.2) - (4.5), тому що дає можливість записувати алгебраїчні доповнення елементів визначника зразу просто "дивлячись" на цей визначник. При цьому ще корисно мати на увазі наступну схему:

$$
\begin{vmatrix} + & - & + \\ - & + & - \\ + & - & + \end{vmatrix},
$$

де знаком плюс відмічені місця тих елементів, для яких алгебраїчні доповнення рівні мінорам, взятим з їх власними знаками. Таким чином, справедлива формула

$$
\left(\begin{array}{c}\right)^{n-1}\\ \vdots\\ \left(\begin{array}{c}\right)^{n-1}\\ \vdots\\ \left(\begin{array}{c}\right)^{n-1}\\ \vdots\\
$$

$$
A_{ik} = (-1)^{i+k} M_{ik}, \t\t(4.11)
$$

**WWZBBBZPZEMBDBZEBDBDBDBDBDBDBDBDDBDDDDDDDDD** Приклад. Обчислити визначник

$$
\Delta = \begin{vmatrix} 2 & 4 & 6 \\ 5 & 12 & 19 \\ 3 & 9 & 17 \end{vmatrix},
$$

розкладаючи його по елементам першої строчки. Рішення.

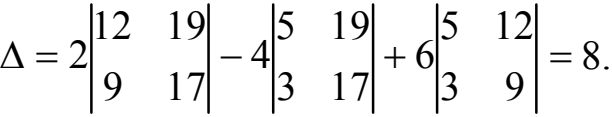

Зауваження. Обчислення визначника за допомогою розкладу по елементам стовпчика чи строчки можна спростити, якщо попередньо перетворити цей визначник, примінивши властивість 8. Помноживши елементи деякого стовпчика (або деякої строчки) на будь-який множник і додаючи їх після до елементів другого стовпчика (або другої строчки), ми отримаємо новий визначник, рівний даному; при належному виборі множника можна добитися того, щоб один із елементів отриманого визначника виявився рівним нулю. Двократне використання такої операції може дати визначник, рівний даному, у якого два елементи однієї строчки (або одного стовпчика) будуть рівні нулю. Обчислюючи отриманий визначник за допомогою його розкладу по елементам вказаної строчки (або стовпчика), ми повинні будемо підрахувати лише один мінор, тому що два мінори із трьох множаться на елементи, рівні нулю.

Так, наприклад, обчислюючи запропонований в попередньому прикладі визначник ∆, перетворимо його попередньо так: додамо до елементів його другого стовпчика елементи першого стовпчика, помножені на (-2), після додамо до елементів його третього стовпчика елементи першого стовпчика, помножені на  $(-3)$ ; ми отримаємо

$$
\Delta = \begin{vmatrix} 2 & 0 & 0 \\ 5 & 2 & 4 \\ 3 & 3 & 8 \end{vmatrix}.
$$

Розкладаючи цей визначник по елементам першої строчки, нах

 $38$ 2 4

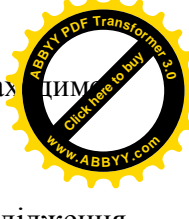

13. Приведемо деякі пропозиції, важливі для рішення і дослідження системи рівнянь першого степеня з трьома невідомими. Аналогічно пропозиції використовуються для рішення і дослідження системи рівнянь першого степеня з будь-яким числом невідомих. Нехай, маємо визначник

 $38$  $5\quad 4$  $\boldsymbol{0}$ 

 $\Delta = 2 \begin{bmatrix} 1 \\ 2 \end{bmatrix} - 0 \begin{bmatrix} 1 \\ 2 \end{bmatrix} + 0 \begin{bmatrix} 1 \\ 2 \end{bmatrix} =$ 

l.  $1 \tV_1 \tV_1$  $a_2$   $b_2$  *c*  $a_1$   $b_1$   $c_2$  $\Delta = |a_2 \quad b_2 \quad c_2|.$  (4.12)

3  $v_3$   $v_3$ 2  $v_2$   $v_2$ 

 $a_3$   $b_3$  *c* 

Розкладемо його по елементам будь-якої строчки або будь-якого стовпчика, наприклад, по елементам першого стовпчика:

$$
\Delta = a_1 A_1 + a_2 A_2 + a_3 A_3. \tag{4.13}
$$

8.

 $3<sup>3</sup>$ 5 2  $\boldsymbol{0}$ 

Замінимо в правій частині цього рівняння числа а<sub>1</sub>, а<sub>2</sub>, а<sub>3</sub> будь-якими числами  $W_1$ ,  $W_2$ ,  $W_3$ ; тоді права частина рівняння (4.13) буде представляти собою розклад по елементам першого стовпчика визначника, який отримують із визначника  $\Delta$  заміною елементів його першого стовпчика числами  $W_1, W_2, W_3$ :

$$
W_1 A_1 + W_2 A_2 + W_3 A_3 = \begin{vmatrix} W_1 & b_1 & c_1 \\ W_2 & b_2 & c_2 \\ W_3 & b_3 & c_3 \end{vmatrix}.
$$
 (4.14)

Виберемо тепер в якості $W_1, W_2, W_3$  елементи другого або третього стовпчика даного визначника (тобто візьмемо  $W_1=b_1$ ,  $W_2=b_2$ ,  $W_3=b_3$  $a\overline{6}o W_1=c_1, W_2=c_2, W_3=c_3$ .

В такому випадку визначник (4.14) буде мати два однакових стовпчики і, отже, буде дорівнювати нулю; отримаємо рівність

$$
b_1 A_1 + b_2 A_2 + b_3 A_3 = 0,\t\t(4.15)
$$

або

$$
c_1 A_1 + c_2 A_2 + c_3 A_3 = 0. \tag{4.16}
$$

Якщо ми будемо виходити із розкладу ∆ по елементам його другого стовпчика, то аналогічним шляхом отримаємо рівності

$$
a_1B_1 + a_2B_2 + a_3B_3 = 0,\t\t(4.17)
$$

$$
B_1 + c_2 B_2 + c_3 B_3 = 0.
$$
\n(4.18)

чи із розкладу  $\Delta$  по елементам третього стовпчика, отримаємо  $\sum_{k=1}^{100} n \cdot 10^{-10}$ Click Here to buy **<sup>w</sup>ww.ABBYY.co<sup>m</sup>**

$$
a_1C_1 + a_2C_2 + a_3C_3 = 0,\t\t(4.19)
$$

$$
b_1C_1 + b_2C_2 + b_3C_3 = 0. \t\t(4.20)
$$

Крім того, шість подібних рівностей має місце для строчок визначника.

На основі вищесказаного ми можемо сформулювати наступну властивість визначників:

Властивість 10. Сума добутків елементів будь-якого стовпчика (або будь-якої строчки) визначника на алгебраїчне доповнення відповідних елементів другого стовпчика (або другої строчки) рівна нулю.

#### **Практична робота=4=**

Приклад 1.

На основі властивостей визначника знайти рішення

l.  $1 \t2 \t6 \t4$  $4 \t 8 \t 3 \t -5$  $2 -3$  12 8 2 9 9 4 - -  $\Delta =$ 

#### Рішення.

Застосовуємо 8 властивість, множимо перший стовпчик на (-2) і додаємо до другого стовпчика

$$
\Delta = \begin{vmatrix}\n2 & 5 & 9 & 4 \\
2 & -7 & 12 & 8 \\
4 & 0 & 3 & -5 \\
1 & 0 & 6 & 4\n\end{vmatrix},
$$

де

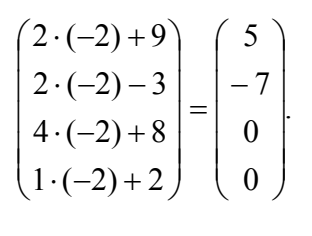

На основі властивості 4 винесемо загальний множник визначника для третього стовпчика

$$
\begin{pmatrix} 9 \\ 12 \\ 3 \\ 6 \end{pmatrix} = 3 \begin{pmatrix} 3 \\ 4 \\ 1 \\ 2 \end{pmatrix}
$$

 $\overline{\phantom{a}}$ 

тоді отримаємо

$$
\Delta = 3 \begin{vmatrix} 2 & 5 & 3 & 4 \\ 2 & 7 & 4 & 8 \\ 4 & 0 & 1 & -5 \\ 1 & 0 & 2 & 4 \end{vmatrix}.
$$

на основі теореми розкладу визначника за допомогою мінорів  $(-1)^{(i+k)} M_{ik}$  $A_{ik} = (-1)^{(i+k)} M_{ik}$ 

отримаємо

$$
\Delta = 3 \begin{bmatrix} 2 & 4 & 8 \\ -5 & 4 & 1 & -5 \\ 1 & 2 & 4 \end{bmatrix} - 7 \begin{vmatrix} 2 & 3 & 4 \\ 4 & 1 & -5 \\ 1 & 2 & 4 \end{vmatrix} + 0 \begin{vmatrix} 2 & 3 & 4 \\ 1 & 2 & 4 \end{vmatrix}.
$$

Приймаючи до уваги, що у першому визначнику перший і другий стовпчики однакові, то він дорівнює нулю

$$
-5\begin{vmatrix} 2 & 4 & 8 \\ 4 & 1 & -5 \\ 1 & 2 & 4 \end{vmatrix} = 0.
$$

Тоді

$$
\Delta = 0 - 21 \begin{vmatrix} 2 & 3 & 4 \\ 4 & 1 & -5 \\ 1 & 2 & 4 \end{vmatrix}.
$$

Помножимо третю строчку на (-1) і додамо до першої

$$
(-1 -2 -4)
$$
  
(-1) (1 2 4) =  $\frac{+(2 \ 3 \ 4)}{(1 \ 1 \ 0)}$ 

$$
-32-
$$

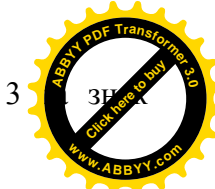

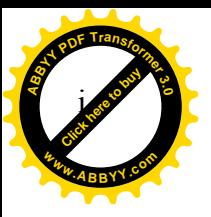

$$
\Delta = -21 \begin{vmatrix} 1 & 1 & 0 \\ 4 & 1 & -5 \\ 1 & 2 & 4 \end{vmatrix}.
$$

На основі теореми розкладу

$$
\Delta = -21\left\{1 \cdot \begin{vmatrix} 1 & -5 \\ 2 & 4 \end{vmatrix} - 1 \begin{vmatrix} 4 & -5 \\ 1 & 4 \end{vmatrix} \right\} = -21\left\{(4+10) - (16+5)\right\} = +147.
$$

Приклад 2. Розкласти визначник третього порядку по елементам першої строчки

$$
\Delta = \begin{vmatrix} a_{11} & a_{12} & a_{13} \\ a_{21} & a_{22} & a_{23} \\ a_{31} & a_{32} & a_{33} \end{vmatrix}.
$$

Рішення

$$
\Delta = a_{11} \begin{vmatrix} a_{22} & a_{23} \\ a_{32} & a_{33} \end{vmatrix} - a_{12} \begin{vmatrix} a_{21} & a_{23} \\ a_{31} & a_{33} \end{vmatrix} + a_{13} \begin{vmatrix} a_{21} & a_{22} \\ a_{31} & a_{32} \end{vmatrix}.
$$
  
\n
$$
\Delta = a_{11} (a_{22} a_{33} - a_{33} a_{32}) - a_{12} (a_{21} a_{33} - a_{23} a_{31}) + a_{13} (a_{21} a_{32} - a_{22} a_{31}).
$$

тобто,

$$
\Delta = a_{11}A_{11} - a_{12}A_{12} + a_{13}A_{13}.
$$

Приклад 3. Розкласти визначник по елементам першого стовпчика

$$
\Delta = \begin{vmatrix} a_{11} & a_{12} & a_{13} \\ a_{21} & a_{22} & a_{23} \\ a_{31} & a_{32} & a_{33} \end{vmatrix}.
$$

Рішення.

$$
\Delta = a_{11} \begin{vmatrix} a_{22} & a_{23} \\ a_{32} & a_{33} \end{vmatrix} - a_{21} \begin{vmatrix} a_{12} & a_{13} \\ a_{32} & a_{33} \end{vmatrix} + a_{31} \begin{vmatrix} a_{12} & a_{13} \\ a_{22} & a_{33} \end{vmatrix}.
$$
  
\n
$$
\Delta = a_{11} (a_{22} a_{33} - a_{23} a_{32}) - a_{21} (a_{12} a_{33} - a_{13} a_{32}) + a_{31} (a_{12} a_{23} - a_{13} a_{22}).
$$

.

тобто,

$$
\Delta = a_{11}A_{11} - a_{21}A_{21} + a_{31}A_{31}
$$

Приклад 4. Розв'язати визначник

 $-33-$ 

$$
A = \begin{vmatrix} a_{11} & a_{12} & a_{13} & a_{14} \\ a_{21} & a_{22} & a_{23} & a_{24} \\ a_{31} & a_{32} & a_{33} & a_{34} \\ a_{41} & a_{42} & a_{43} & a_{44} \end{vmatrix}.
$$

[Click here to buy](http://buy.abbyy.com/content/pdftransformer/default.aspx) **<sup>A</sup>BBY<sup>Y</sup> <sup>P</sup>D<sup>F</sup> <sup>T</sup>ransfo<sup>r</sup>me<sup>r</sup> <sup>3</sup>.<sup>0</sup>**

**<sup>w</sup>ww.ABBYY.co<sup>m</sup>**

Рішення.

$$
|A| = a_{11}|A_{11}| - a_{21}|A_{21}| + a_{31}|A_{31}| - a_{41}|A_{41}|,
$$
  
\n
$$
|A_{11}| = \begin{vmatrix} a_{22} & a_{23} & a_{24} \\ a_{32} & a_{33} & a_{34} \\ a_{42} & a_{43} & a_{44} \end{vmatrix}; \qquad |A_{31}| = \begin{vmatrix} a_{12} & a_{13} & a_{14} \\ a_{22} & a_{23} & a_{24} \\ a_{42} & a_{43} & a_{44} \end{vmatrix};
$$
  
\n
$$
|A_{21}| = \begin{vmatrix} a_{12} & a_{13} & a_{14} \\ a_{32} & a_{33} & a_{34} \\ a_{42} & a_{43} & a_{44} \end{vmatrix}; \qquad |A_{41}| = \begin{vmatrix} a_{12} & a_{13} & a_{14} \\ a_{22} & a_{23} & a_{24} \\ a_{32} & a_{33} & a_{34} \end{vmatrix}.
$$

Аналогічно обчислюємо визначник *Aik* шляхом пропускання відповідного стовпчика і рядка. Знак перед елементами  $a_{ik}$  у формулі знаходимо з шахової таблички, яку накладаємо на матрицю А

$$
\begin{bmatrix} + & - & + & - \\ - & + & - & + \\ + & - & + & - \\ - & + & - & + \end{bmatrix}
$$

Приклад 5. Знайти визначник

$$
\Delta = |A| = \begin{vmatrix} 1 & 4 & 0 & 3 \\ 2 & -1 & 1 & 5 \\ 0 & 4 & 1 & 4 \\ 3 & 5 & 9 & 2 \end{vmatrix}.
$$

Рішення.

$$
\Delta = |A| = 1 \cdot \begin{vmatrix} -1 & 1 & 5 \\ 4 & 1 & 4 \\ 5 & 9 & 2 \end{vmatrix} + 2 \begin{vmatrix} 4 & 0 & 3 \\ 4 & 1 & 4 \\ 5 & 9 & 2 \end{vmatrix} + 0 \cdot \begin{vmatrix} 4 & 0 & 3 \\ -1 & 1 & 5 \\ 5 & 9 & 2 \end{vmatrix} + 3 \begin{vmatrix} 4 & 0 & 3 \\ -1 & 1 & 5 \\ 4 & 1 & 4 \end{vmatrix} = 1 \cdot 201 - 2(-43) + 0(-214) - 3(-19) = 201 + 86 + 0 + 57 = 344.
$$

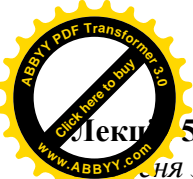

5. Рішення і дослідження системи трьох рівнянь першого ХУ ня з трьома невідомими.

14. Розглянемо систему трьох рівнянь

$$
a_1X + b_1Y + c_1Z = W_1
$$
  
\n
$$
a_2X + b_2Y + c_3Z = W_2
$$
  
\n
$$
a_3X + b_3Y + c_3Z = W_3
$$
\n(5.1)

з невідомими X, Y, Z (коефіцієнти a<sub>1</sub>, b<sub>1</sub>, ..., c<sub>1</sub> і вільні члени W<sub>1</sub>, W<sub>2</sub>, W<sub>3</sub> припустимо відомі).

Три числа Х<sub>0</sub>, Y<sub>0</sub>, Z<sub>0</sub> називаються рішенням системи (5.1), якщо ці числа задовольняють рівняння системи (5.1), тобто якщо при заміні символів X, Y, Z числами X<sub>0</sub>, Y<sub>0</sub>, Z<sub>0</sub> кожне із рівнянь (5.1) стане арифметичною тотожністю.

Найдемо всі рішення системи (5.1); паралельно проведемо її дослідження; виявимо, у яких випадках система (5.1) має тільки одне рішення, в яких випадках - більше одного, в яких випадках вона зовсім не має рішень.

В подальших міркуваннях основну роль буде відігравати визначник

$$
\Delta = \begin{vmatrix} a_1 & b_1 & c_1 \\ a_2 & b_2 & c_2 \\ a_3 & b_3 & c_3 \end{vmatrix},
$$
 (5.2)

складений із коефіцієнтів при невідомих; він називається ВИЗНАЧНИКОМ ЛАНОЇ СИСТЕМИ.

Будемо, як і раніше, позначати символами А1, А2, ... алгебраїчні доповнення елементів  $a_1, a_2, \ldots$  визначника  $\Delta$ .

Помноживши обидві частини першого рівняння системи (5.1) на А<sub>1</sub>, другого на - А2, третього - на А3, а після почленно додамо ці рівняння, отримаємо:

$$
\begin{aligned} &(a_1A_1 + a_2A_2 + a_3A_3)X + (b_1A_1 + b_2A_2 + b_3A_3)Y + (c_1A_1 + c_2A_2 + c_3A_3)Z = \\ &(W_1A_1 + W_2A_2 + W_3A_3) \end{aligned}
$$

Звідси і на основі властивостей 9 і10 маємо (див. перше із рівностей (4.3) п<sup>0</sup> 11. а також рівностей (4.15) і (4.16) п<sup>0</sup> 13):

$$
\Delta \cdot X = W_1 A_1 + W_2 A_2 + W_3 A_3. \tag{5.3}
$$

По аналогії. нахолимо

 $-35-$ 

 $\Delta \cdot Y = W_1 B_1 + W_2 B_2 + W_3 B_3.$ 

$$
\Delta \cdot Z = W_1 C_1 + W_2 C_2 + W_3 C_3.
$$

Праві частини рівнянь (5.3), (5.4) і (5.5) позначимо відповідно символами  $\Delta$ <sub>X</sub>,  $\Delta$ <sub>Y</sub>,  $\Delta$ <sub>Z</sub>.

Тоді, рівняння (5.3), (5.4), (5.5) приймуть вигляд

 $\Delta$ ·X= $\Delta_X$ ;  $\Delta$ ·Y= $\Delta_Y$ ;  $\Delta$ ·Z= $\Delta_Z$ , (5.6)<br>при чому, як слідує із n<sup>0</sup> 13 (див. наприклад, формулу (4.14) n<sup>0</sup> 13):

$$
\Delta_X = \begin{vmatrix} W_1 & b_1 & c_1 \\ W_2 & b_2 & c_2 \\ W_3 & b_3 & c_3 \end{vmatrix}, \Delta_Y = \begin{vmatrix} a_1 & W_1 & c_1 \\ a_2 & W_2 & c_2 \\ a_3 & W_3 & c_3 \end{vmatrix}, \Delta_Z = \begin{vmatrix} a_1 & b_1 & W_1 \\ a_2 & b_2 & W_2 \\ a_3 & b_3 & W_3 \end{vmatrix}.
$$
 (5.7)

Корисно відмітити, що визначники  $\Delta_X$ ,  $\Delta_Y$ ,  $\Delta_Z$  отримують із визначника  $\Delta$  за допомогою заміни відповідно його першого, другого і третього стовпчиків стовпчиками вільних членів даної системи. які стоять з правої частини рівняння.

Припустимо, що ∆≠0; при цій умові із рівнянь (5.6) находимо

$$
X = \frac{\Delta_X}{\Delta}, Y = \frac{\Delta_Y}{\Delta}, Z = \frac{\Delta_Z}{\Delta}.
$$
 (5.8)

Формули (5.8) відомі під назвою формул Крамера. Ці формули, очевидно, дають рішення вивідної системи, яка складається із рівнянь (5.6). Вони, також, дають рішення і вихідної системи (5.1).

Для доведення слід підставити в рівняння системи (5.1) замість Х, Ү, Z їх вирази (5.8) і переконатися, що кожне із рівнянь (5.1) буде заловільнено.

Виконаємо цю підстановку для першого рівняння; отримаємо

$$
a_1 \frac{\Delta_X}{\Delta} + b_1 \frac{\Delta_Y}{\Delta} + c_1 \frac{\Delta_Z}{\Delta} = \frac{1}{\Delta} a_1 (W_1 A_1 + W_2 A_2 + W_3 A_3) +
$$
  
+ 
$$
\frac{1}{\Delta} b_1 (W_1 B_1 + W_2 B_2 + W_3 B_3) + \frac{1}{\Delta} c_1 (W_1 C_1 + W_2 C_2 + W_3 C_3) =
$$
  
= 
$$
\frac{1}{\Delta} W_1 (a_1 A_1 + b_1 B_1 + c_1 C_1) + \frac{1}{\Delta} W_2 (a_1 A_2 + b_1 B_2 + c_1 C_2) +
$$
  
+ 
$$
\frac{1}{\Delta} W_3 (a_1 A_2 + b_1 B_2 + c_1 C_3).
$$

Але згідно дев'ятої властивості визначників

$$
a_1A_1 + b_1B_1 + c_1C_1 = \Delta,
$$
  
- 36 -

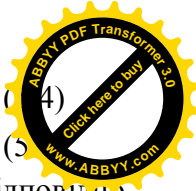

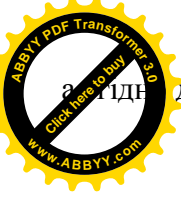

лесятої властивості визначників

$$
a_1 A_2 + b_1 B_2 + c_1 C_2 = 0,
$$
  

$$
a_1 A_3 + b_1 B_3 + c_1 C_3 = 0.
$$

Таким чином.

$$
a_1 \frac{\Delta_X}{\Delta} + b_1 \frac{\Delta_Y}{\Delta} + c_1 \frac{\Delta_Z}{\Delta} = W_1,
$$
 (5.9)

тобто числа Х, Ү, Z визначені за формулами (5.8), задовольняють першому рівнянню даної системи; абсолютно аналогічно доводяться, що вони задовольняють двом останнім рівнянням.

На основі вище приведеного, можна зробити слідуючий висновок:

якщо  $\Delta \neq 0$ , то система (5.1) має єдине рішення; воно визначається формулами Крамера (5.8).

Приклад. Дана система

$$
X+2Y+Z=4,3X-5Y+3Z=1,2X+7Y-Z=8.
$$

Знайти всі її рішення.

Рішення. Підрахуємо визначник системи

$$
\Delta = \begin{vmatrix} 1 & 2 & 1 \\ 3 & -5 & 3 \\ 2 & 7 & -1 \end{vmatrix} = 33
$$

Так як,  $\Delta \neq 0$ , то дана система має єдине рішення, яке визначається формулами (5.8).

За формулами (5.7) маємо

$$
\Delta_X = \begin{vmatrix} 4 & 2 & 1 \\ 1 & -5 & 3 \\ 8 & 7 & -1 \end{vmatrix} = 33, \Delta_Y = \begin{vmatrix} 1 & 4 & 1 \\ 3 & 1 & 3 \\ 2 & 8 & -1 \end{vmatrix} = 33, \Delta_Z = \begin{vmatrix} 1 & 2 & 4 \\ 3 & -5 & 1 \\ 2 & 7 & 8 \end{vmatrix} = 33.
$$

Таким чином,  $X=1$ ;  $Y=1$ ;  $Z=1$ .

15. Допустимо тепер, що визначник системи (5.1) дорівнює нулю:  $\Lambda = 0$ 

Якщо у випадку  $\Delta=0$  хоча б один із визначників  $\Delta_X$ ,  $\Delta_Y$ ,  $\Delta_Z$  відмінний від нуля, то система (5.1) зовсім не має рішень (як говорять, рівняння цієї системи несумісні).

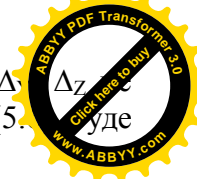

Але в такому випадку і система (5.1) не має рішень, тому що система  $(5.6)$  виведена із системи  $(5.1)$ . Тому, кожне рішення системи  $(5.1)$ , як би таке було б. воно і було б рішенням системи (5.6), наприклад, система

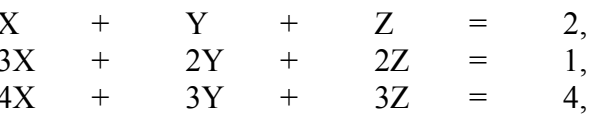

не має рішень, тому що  $\Delta=0$ , а  $\Delta y=1\neq 0$ .

У тому, що дані рівняння несумісні, можна переконатися і безпосередньо; а саме, додаючи почленно перші два з них і віднімаючи отриманий результат із останнього, ми найдемо 0=1, тобто неправильну рівність

$$
X + Y + Z = 2
$$
  
\n
$$
3X + 2Y + 2Z = 1
$$
  
\n
$$
4X + 3Y + 3Z = 3
$$
  
\n
$$
4X + 3Y + 3Z = 3
$$
  
\n
$$
0 = 1
$$

Нам залишається розглянути випадок, коли  $\Delta=0$  і також  $\Delta x=0$ ,  $\Delta y=0$ ,  $\Delta$ <sub>7</sub>=0. Але цим випадком ми займемося трохи пізніше, після того, як дослідимо так звані однорідні системи.

#### Практична робота 5

Приклад 1. Записати в загальному вигляді рішення системи

$$
a_{11}X + a_{12}Y + a_{13}Z = b_1,
$$
  
\n
$$
a_{21}X + a_{22}Y + a_{23}Z = b_2,
$$
  
\n
$$
a_{31}X + a_{32}Y + a_{33}Z = b_3.
$$

Рішення

1. Визначник системи

$$
\Delta = \begin{vmatrix} a_{11} & a_{12} & a_{13} \\ a_{21} & a_{22} & a_{23} \\ a_{31} & a_{32} & a_{33} \end{vmatrix} = a_{11}a_{22}a_{33} + a_{12}a_{23}a_{31} + a_{13}a_{21}a_{32} - a_{31}a_{22}a_{13} - a_{32}a_{23}a_{11} - a_{33}a_{21}a_{12}.
$$

2. Якщо  $\Delta \neq 0$ , то система сумісна і завжди має рішення

$$
X = \frac{\begin{vmatrix} b_1 & a_{12} & a_{13} \\ b_2 & a_{22} & a_{23} \\ b_3 & a_{32} & a_{33} \end{vmatrix}}{\Delta}; Y = \frac{\begin{vmatrix} a_{11} & b_1 & a_{13} \\ a_{21} & b_2 & a_{23} \\ a_{31} & b_3 & a_{33} \end{vmatrix}}{\Delta}; Z = \frac{\begin{vmatrix} a_{11} & a_{12} & b_1 \\ a_{21} & a_{22} & b_2 \\ a_{31} & a_{32} & b_3 \end{vmatrix}}{\Delta}.
$$

3. Якщо ∆=0 і всі три визначники, що стоять у чисельниках, також дорівнюють нулю, то система не визначена. Вона зводиться до двох або одного рівняння з трьома невідомими.

Задаючись одним або двома невідомими, рішаємо або систему двох рівнянь з двома невідомими, або одне рівняння з одним невідомим.

4. ∆=0, один із визначників, що стоять у чисельнику, не дорівнює нулю. Рівняння суперечне.

Приклад 2. Знайти рішення системи.

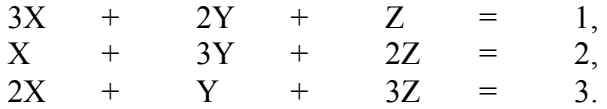

Рішення. Знаходимо визначник системи ∆

$$
\Delta = \begin{vmatrix} 3 & 2 & 1 \\ 1 & 3 & 2 \\ 2 & 1 & 3 \end{vmatrix} = 18 \neq 0.
$$

Система має єдине рішення

$$
X = \frac{\begin{vmatrix} 1 & 2 & 1 \\ 2 & 3 & 2 \\ 3 & 1 & 3 \end{vmatrix}}{18} = 0; Y = \frac{\begin{vmatrix} 3 & 1 & 1 \\ 1 & 2 & 2 \\ 2 & 3 & 3 \end{vmatrix}}{18} = 0; Z = \frac{\begin{vmatrix} 3 & 2 & 1 \\ 1 & 3 & 2 \\ 2 & 1 & 3 \end{vmatrix}}{18} = 1.
$$

Приклад 3. Знайти рішення системи

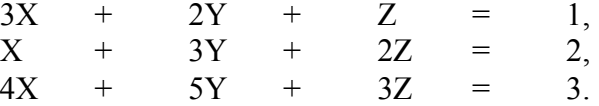

Рішення.

Знаходимо

$$
\Delta = \begin{vmatrix} 3 & 2 & 1 \\ 1 & 3 & 2 \\ 4 & 5 & 3 \end{vmatrix} = 0; \qquad \Delta_X = \begin{vmatrix} 1 & 2 & 1 \\ 2 & 3 & 2 \\ 3 & 5 & 3 \end{vmatrix} = 0;
$$

$$
\Delta_{Y} = \begin{vmatrix} 3 & 1 & 1 \\ 1 & 2 & 2 \\ 4 & 3 & 3 \end{vmatrix} = 0; \quad \Delta_{Z} = \begin{vmatrix} 3 & 2 & 1 \\ 1 & 3 & 2 \\ 4 & 5 & 3 \end{vmatrix} = 0.
$$

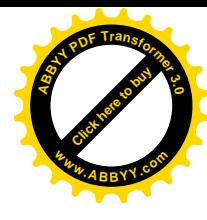

Система не визначена і має нескінченно велике число рішень. Останнє рівняння є сума перших двох.

Приклад 4. Рішити систему

$$
\begin{array}{ccccccccc}\n3X & + & 2Y & + & Z & = & 1, \\
X & + & 3Y & + & 2Z & = & 2.\n\end{array}
$$

Рішення. Так як

$$
\begin{vmatrix} 3 & 2 \\ 1 & 3 \end{vmatrix} = 7 \neq 0,
$$

то систему можна рішати відносно Х і Y, вважаючи Z відомим:

$$
\begin{array}{cccc}\n3X & + & 2Y & = & 1-Z, \\
X & + & 3Y & = & 2(1-Z).\n\end{array}
$$

Находимо

$$
X = \frac{\begin{vmatrix} 1-Z & 2\\ 2(1-Z) & 3 \end{vmatrix}}{7} = \frac{Z-1}{7},
$$

$$
Y = \frac{\begin{vmatrix} 3 & 1-Z \\ 1 & 2(1-Z) \end{vmatrix}}{7} = \frac{5(1-Z)}{7}.
$$

Загальне рішення

$$
X = \frac{K-1}{7},
$$

$$
Y = \frac{5(1-K)}{7},
$$

 $Z = K$ .

Приклад 5. Рішити систему

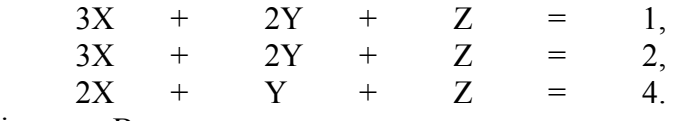

Рішення. Визначник системи

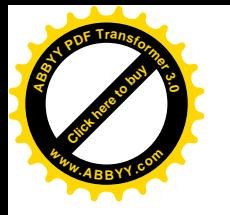

$$
\Delta = \begin{vmatrix} 3 & 2 & 1 \\ 3 & 2 & 1 \\ 2 & 1 & 1 \end{vmatrix} = 6 + 4 + 3 - 4 - 6 - 3 = 0.
$$
  

$$
\Delta_x = \begin{vmatrix} 1 & 2 & 1 \\ 2 & 2 & 1 \\ 4 & 1 & 1 \end{vmatrix} = 2 + 2 + 8 - 8 - 4 - 1 = -1 \neq 0.
$$

Система суперечна, тому не має рішень.

Лекція 6. Рішення і дослідження системи трьох однорідних рівнянь першого степеня з трьома невідомими.

Однорідною системою трьох рівнянь першого степеня з трьома невідомими називається система виду

$$
a_1 X + b_1 Y + c_1 Z = 0,
$$
  
\n
$$
a_2 X + b_2 Y + c_2 Z = 0,
$$
  
\n
$$
a_3 X + b_3 Y + c_3 Z = 0,
$$
\n(6.1)

тобто система рівнянь, вільні члени якої рівні нулю. Очевидно, така система завжди має рішення: X=0, Y=0, Z=0; воно називається НУЛЬОВИМ. Якшо ∆≠0, то не рішення являється єлиним.

Ми докажемо, що якщо  $\Delta=0$ , то однорідна система (6.1) має нескінченно багато не нульових рішень. (У цьому випадку або якенебудь одне її рівняння являється наслідком двох других, або якінебудь два рівняння суть наслідок третього).

Спочатку доведемо, вважаючи, що хоча б один із мінорів визначника ∆ відмінний від нуля; нехай, наприклад,

$$
\begin{vmatrix} a_1 & b_1 \ a_2 & b_2 \end{vmatrix} \neq 0.
$$

При цій умові перші два рівняння системи (6.1) мають нескінченно багато сумісних нульових рішень, що визначаються формулами

$$
X = \begin{vmatrix} b_1 & c_1 \\ b_2 & c_2 \end{vmatrix} t, Y = - \begin{vmatrix} a_1 & c_1 \\ a_2 & c_2 \end{vmatrix} t, Z = \begin{vmatrix} a_1 & b_1 \\ a_2 & b_2 \end{vmatrix} t, \qquad (6.2)
$$

при будь-яких значеннях t (див.  $n^0$  6, формули (2.8)).

Неважко переконатися, що у випадку  $\Delta=0$  всі ці числа задово. також і третє рівняння системи (6.1). Справді, підставляючи їх невідомих у ліву частину третього рівняння системи (6.1), наход

$$
a_3X + b_3Y + c_3Z = \left(a_3 \begin{vmatrix} b_1 & c_1 \\ b_2 & c_2 \end{vmatrix} - b_3 \begin{vmatrix} a_1 & c_1 \\ a_2 & c_2 \end{vmatrix} + c_3 \begin{vmatrix} a_1 & b_1 \\ a_2 & b_2 \end{vmatrix} \right) t = \Delta \cdot t.
$$

Ми отримаємо в результаті підстановки нуль, тому, що по умові  $\Delta=0$ . Таким чином, формули (6.2) при будь-якому t визначають рішення системи  $(6.1)$ ; якщо  $t\neq 0$ , то це рішення буде не нульове.

В розглянутому випадку система має лише два суттєвих рівняння (третє рівняння є наслідком перших двох).

Припустимо тепер, що всі мінори визначника Д дорівнюють нулю; тоді будь-яка пара рівнянь (6.1) має пропорційні коефіцієнти, тобто, як би ми не вибрали в системі (6.1) два рівняння, одне із них буде отримуватися множенням всіх членів другого на деякий загальний множник (у зв'язку з цим див. n<sup>0</sup> 7). Значить, в системі (6.1) буде лише одне суттєве рівняння (два других будуть його наслідками). Така система, очевидно, має нескінченно багато не нульових рішень (тому що двом невідомим можна приписати будь-які числові значення, а третє знаходиться із єдиного суттєвого рівняння системи). Тим самим наше твердження доказано. Отриманий результат можна сформулювати наступним чином:

Однорідна система (6.1) має не нульові рішення в тому і тільки в тому випадку, коли  $\Delta=0$ .

Приклад 1. Система

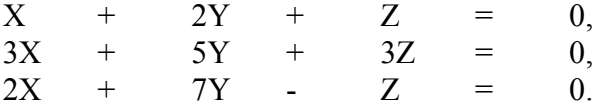

Має тільки нульове рішення, тому що ∆=33≠0. Приклад 2. Система

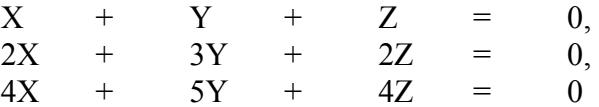

має нескінченно багато не нульових рішень, тому що

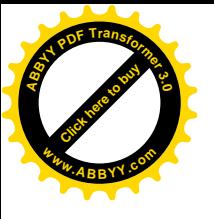

$$
\Delta = \begin{vmatrix} 1 & 1 & 1 \\ 2 & 3 & 2 \\ 4 & 5 & 4 \end{vmatrix} = 0.
$$

Всі розв'язки визначаються формулами (6.2), згідно яких X=-t, Y=0, Z=t при будь-якому t.

Приклад 3. Система

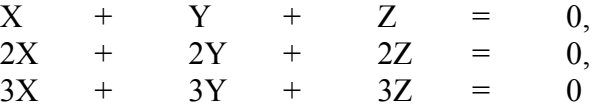

також має нескінченно багато ненульових рішень, тому що  $\Delta=0$ . В даному випадку всі мінори визначника  $\Delta$  дорівнюють нулю і система зводиться до одного рівняння:

 $Z_{\rm c}$  $X + Y +$  $\Omega$  $=$ Будь-яке рішення системи складається із трьох чисел: X, Y, Z, де X і Y  $-$  буль-які, а Z=- X-Y.

17. Вернемося до довільної неоднорідної системи

$$
a_1X + b_1Y + c_1Z = W_1,
$$
  
\n
$$
a_2X + b_2Y + c_2Z = W_2,
$$
  
\n
$$
a_3X + b_3Y + c_3Z = W_3.
$$
\n(6.3)

Ми докажемо, що якщо  $\Delta=0$  і система (6.3) має хоча б одне рішення, то вона має нескінченно багато різних рішень.

Нехай, числа  $X_0$ ,  $Y_0$ ,  $Z_0$  складають деяке рішення системи (6.3): підставимо  $X_0$ ,  $Y_0$ ,  $Z_0$  в рівняння (6.3) замість невідомих, ми отримаємо арифметичні тотожності

$$
a_1 X_0 + b_1 Y_0 + c_1 Z_0 = W_1,
$$
  
\n
$$
a_2 X_0 + b_2 Y_0 + c_2 Z_0 = W_2,
$$
  
\n
$$
a_3 X_0 + b_3 Y_0 + c_3 Z_0 = W_3,
$$
\n(6.4)

Віднімемо почленно тотожності (6.4) із відповідних рівнянь (6.3) (першу тотожність (6.4) віднімемо із першого рівняння системи (6.3), другу тотожність - із другого рівняння і третю тотожність - із третього рівняння); отримаємо

$$
a_1(X - X_0) + b_1(Y - Y_0) + c_1(Z - Z_0) = 0,
$$
  
\n
$$
a_2(X - X_0) + b_2(Y - Y_0) + c_2(Z - Z_0) = 0,
$$
  
\n
$$
a_3(X - X_0) + b_3(Y - Y_0) + c_3(Z - Z_0) = 0.
$$

Введемо позначення:

$$
X - X_0 = u; Y - u_0 = v; Z - Z_0 = w.
$$
 (6.6)

$$
a_1u + b_1v + c_1w = 0,
$$
  
\n
$$
a_2u + b_2v + c_2w = 0,
$$
  
\n
$$
a_3u + b_3v + c_3w = 0.
$$
\n(6.7)

Це і буде однорідна система трьох рівнянь першого степеня з невідомими u, v, w і з тими ж коефіцієнтами при невідомих, що і в даній системі (6.3). Вона називається однорідною системою, відповідно даній неоднорідній системі (6.3).

Так як по умові  $\Delta=0$ , то згідно п<sup>0</sup> 16 однорідна система (6.7) має нескінченно багато різних рішень. Звідси слідує, що і дана система (6.3) має нескінченно багато різних рішень; а саме внаслідок рівності  $(6.6)$  кожному рішенню u, v, w системи  $(6.7)$  відповідає рішення

$$
X = X_0 + u,
$$
  
\n
$$
Y = Y_0 + v,
$$
  
\n
$$
Z = Z_0 + w
$$
\n(6.8)

системи (6.3). Тим самим наше твердження доказано.

На основі доказаного зразу отримаємо слідуюче твердження.

Якщо  $\Delta=0$  і також  $\Delta_x = \Delta_y = \Delta_z = 0$ , то система (6.3) або зовсім не має рішень, або має нескінченно багато рішень (в останньому випадку в крайньому разі одне із рівнянь системи буде наслідком других; така система називається НЕВИЗНАЧЕНОЮ).

Приклад 4. Система

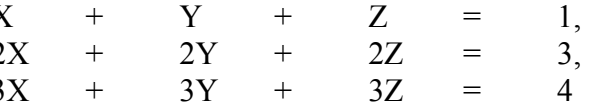

(що задовольняе умовам  $\Delta = 0$ ,  $\Delta_x = 0$ ,  $\Delta_y = 0$ ,  $\Delta_z = 0$ ) не має рішень.

Справді, навіть перші два рівняння цієї системи несумісні, тому що, множачи перше із них на 2 і віднімаючи його після почленно із другого, ми отримаємо неможливе рішення 0=1.

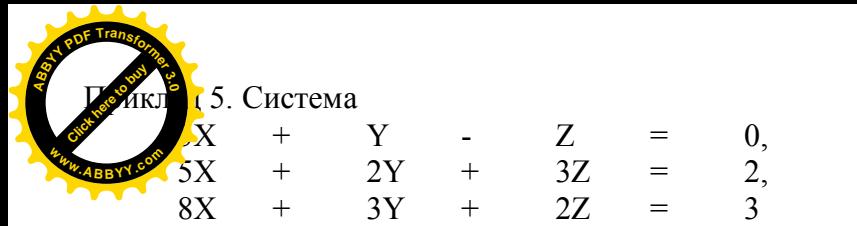

(що задовольняе умовам  $\Delta=0$ ,  $\Delta_y=0$ ,  $\Delta_z=0$ ,  $\Delta_z=0$ ) має нескінченно багато рішень.

Дійсно, третє рівняння цієї системи являється наслідком перших двох, і отримується за допомогою почленного їх додавання. Таким чином, дана система має тільки два суттєвих рівняння:

 $+$   $Y 3X$ Z  $3Z$  $5x$  $\mathcal{D}$  $+$  $2Y +$  $=$ 

Щоб знайти всі їх сумісні рішення, запишемо цю систему у вигляді

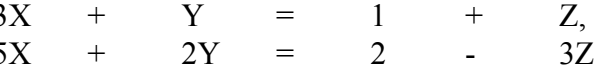

і будемо вважати, що невідомій Z тут надано яке-небудь числове значення. Застосовуючи формули (1.8) nº 2, знайдемо

$$
X = \frac{\begin{vmatrix} 1+Z & 1 \\ 2-3Z & 2 \end{vmatrix}}{\begin{vmatrix} 3 & 1 \\ 5 & 2 \end{vmatrix}} = 5Z,
$$
  

$$
Y = \frac{\begin{vmatrix} 3 & 1+Z \\ 5 & 2-3Z \end{vmatrix}}{\begin{vmatrix} 3 & 1 \\ 5 & 2 \end{vmatrix}} = 1-14Z.
$$

Числа Х, Ү разом із числом Z складають рішення даної системи; дана система має нескінченно багато різних рішень, тому що числові значення Z можна вибирати довільно.

#### Практична робота 6

Знайти всі рішення наступних однорідних систем: Приклад 1.

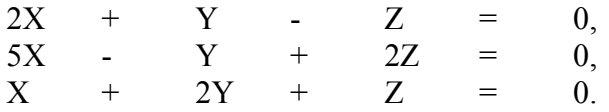

Рішення. Знайлемо визначник системи:

$$
\Delta = \begin{vmatrix} 2 & 1 & -1 \\ 5 & -1 & 2 \\ 1 & 2 & 1 \end{vmatrix} = -24.
$$

Так як ∆≠0, то дана система має тільки одне нульове рішення:

$$
X = Y = Z = 0.
$$
  
Приклад 2.  

$$
3X + 4Y + 2Z = 0,
$$
  

$$
X - Y + 4Z = 0,
$$
  

$$
5X + 2Y + 10Z = 0.
$$

Рішення. Визначник системи

$$
\Delta = \begin{vmatrix} 3 & 4 & 2 \\ 1 & -1 & 4 \\ 5 & 2 & 10 \end{vmatrix} = 0,
$$

тому система має нульове рішення. Замітимо, що мінори, утримувані в перших двох строчках, відмінні від нуля, наприклад

$$
\Delta_1 = \begin{vmatrix} 3 & 4 \\ 1 & -1 \end{vmatrix} = -3 - 4 = -7.
$$

Для отримання третього рівняння необхідно додати до першого подвоєне друге (перевірити!), тобто третє рівняння - наслідок перших двох, і система зводиться до двох рівнянь

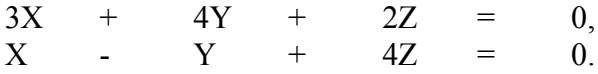

Задаючи довільно одне із них, наприклад Z, із цих двох рівнянь знайдемо значення X і Y. Приймаючи в даному випадку Z=h, отримаємо

$$
3X + 4Y = -2h
$$
  
\nX - Y = -4h  
\n3Biqcm  $X = -\frac{18}{7}h$ ,  $Y = \frac{10}{7}h$ .

Таким чином, рішення системи можна записати у вигляді

$$
X = -\frac{18}{7}h
$$
;  $Y = \frac{10}{7}h$ ,  $Z=h$ ,

де h - довільне число.

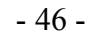

$$
\left(\begin{array}{c}\right.\end{array}
$$

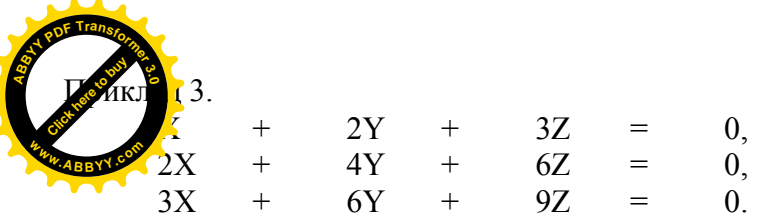

 $X = -2h - 3k$ 

Рішення. Неважко підрахувати, що в даному випадку сам визначник і всі його мінори дорівнюють нулю. Це значить, що в даній системі тільки одне загальне рівняння, а решта два йому пропорційні. Знаходячи, наприклад, із першого рівняння  $X(X=2Y-3Z)$  при довільних Y і Z, отримаємо рішення даної системи. Загальний вигляд рішення можна записати так:

 $Y=h, Z=k$ ,

 $\pi$ е h i k – ловільні числа. Приклад 4.

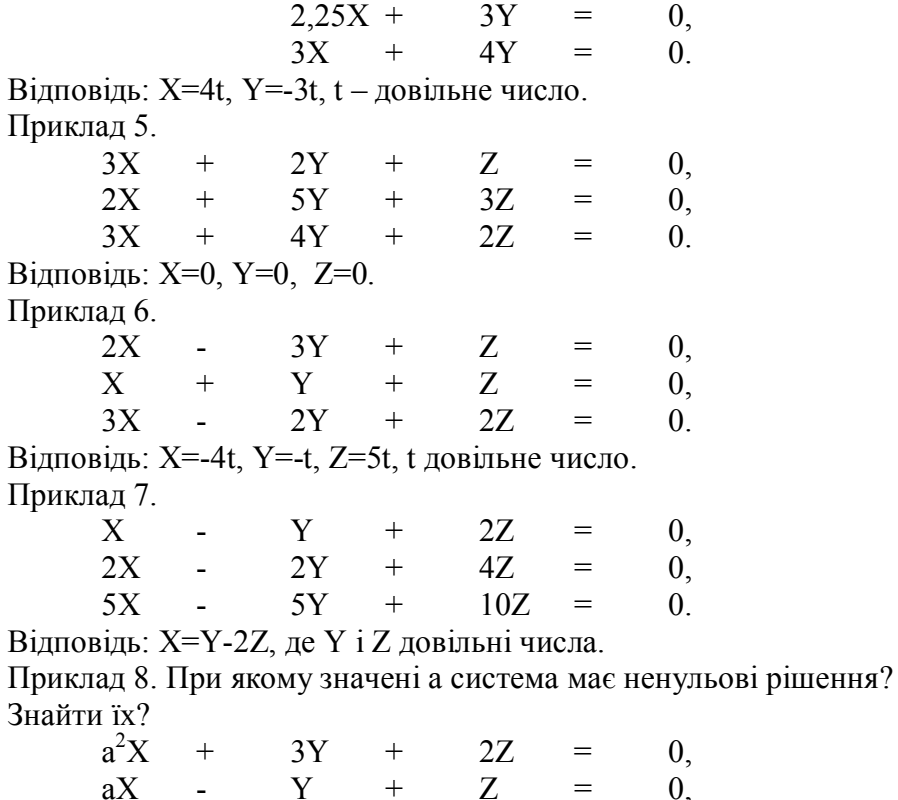

 $\mathbf{Y}$ 

Відповідь: При а=0; X=t, Y=0, Z=0;

 $+$ 

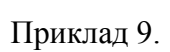

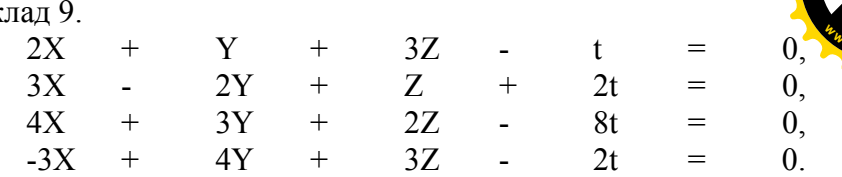

Відповідь: X=α, Y=2α, Z=-α, t=α, α – довільне число.

При а=2; X=5t, Y=-8t, Z=2t.

#### Лекція 7. Визначники четвертого порядку.

7.1. Постановка залачі

Так як число перестановок із n чисел рівне n!, то число членів (добутків) визначника рівне п! Числом n характеризується порядок визначника. Визначник другого порядку (n=2) має два члени, визначник третього порядку (n=3) має шість членів, четвертого порядку 4!=4.3.2.1=24 члени, п'ятого порядку 5! = 5.4.3.2.1=120, шостого порядку 6!= 6.5.4.3.2.1=720 членів і так далі.

Розглянемо визначник четвертого порядку, необхідний нам для обробки матеріалів досліджень при проведені психологопедагогічного експерименту.

7.2. Вивід формули визначника четвертого порядку у вигляді

$$
\Delta = \begin{vmatrix} a_{11} & a_{12} & a_{13} & a_{14} \\ a_{21} & a_{22} & a_{23} & a_{24} \\ a_{31} & a_{32} & a_{33} & a_{34} \\ a_{41} & a_{42} & a_{43} & a_{44} \end{vmatrix}.
$$
 (7.1)

На жаль, для визначника четвертого порядку не має правила подібного правилу трикутника або правила Саррюса для розкриття визначника третього порядку. Над цим потрібно думати і запропонувати аналогічну формулу. Але в загальному вигляді визначник четвертого порядку, який складається із 24 членів, буде

 $-47-$ 

 $4Z$ 

 $\Omega$ 

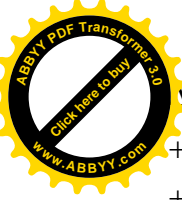

K NP OO PN QQ NQ ON PO QP NN OQ PP QO NO OP PQ QN NP ON PQ QO NQ OO PP QN NN OP PO QQ NO OQ PN QP NP OQ PO QN NQ OP PN QO NN OO PQ QP NO ON PP QQ NP OO PQ QN NQ ON PP QO NN OQ PP QP NO OP PN QQ NP ON PO QQ NQ OO PN QP NN OP PQ QO NO OQ PP QN NP OQ PN QO NQ OP PO QN NN OO PP QQ NO ON PQ QP *a a a a a a a a a a a a a a a a a a a a a a a a a a a a a a a a a a a a a a a a a a a a a a a a a a a a a a a a a a a a a a a a a a a a a a a a a a a a a a a a a a a a a a a a a a a a a a a a* - - - - - - - - - - - - - - - - - + + - + + + + + + + + + + + + D = + + Приводячи подібні члениI=представимо формулу=ETKOF=у вигляді

$$
\Delta = (a_{32} a_{43} - a_{33} a_{42}) (a_{11} a_{24} - a_{14} a_{21}) ++ (a_{32} a_{44} - a_{34} a_{42}) (a_{13} a_{21} - a_{11} a_{23}) ++ (a_{31} a_{43} - a_{33} a_{41}) (a_{14} a_{22} - a_{12} a_{24}) ++ (a_{31} a_{42} - a_{32} a_{41}) (a_{13} a_{24} - a_{14} a_{23}) ++ (a_{33} a_{44} - a_{34} a_{43}) (a_{11} a_{22} - a_{12} a_{21}) ++ (a_{31} a_{44} - a_{34} a_{41}) (a_{12} a_{23} - a_{13} a_{22}).
$$

Формула (7.3) і буде кінцевою формулою визначника четвертого порядку.

7.3. Представлення визначника четвертого порядку за допомогою алгебраїчних доповнень.

Якщо у визначнику n-го порядку викреслити К-ий рядок і і-й стовпчик, то отримаємо визначник n-1 порядку, який називається мінором елемента  $a_{iK}$ , що знаходяться на перетині викреслених рядка і стовпчика.

Мінор елемента а<sub>ік</sub>, помножений на  $(-1)^{K+i}$ , називається алгебраїчним доповненням або ад'юнктом цього елемента і позначається через  $A_{Ki}$ .

Всякий визначник  $\Delta$  можна розкласти по елементам будь-якот або стовпчика. Для цього необхідно скласти суму добутків ел будь-якого рядка або стовпчика на їх алгебраїчні доповнення **<sup>A</sup>BBY<sup>Y</sup> <sup>P</sup>D<sup>F</sup> <sup>T</sup>ransfo<sup>r</sup>me<sup>r</sup> <sup>3</sup>.<sup>0</sup>**

$$
\Delta = a_{i1}A_{i1} + a_{i2}A_{i2} + \dots + a_{in}A_{in}
$$
 (7.4)

**[Click here to buy](http://buy.abbyy.com/content/pdftransformer/default.aspx)** 

**<sup>w</sup>ww.ABBYY.co<sup>m</sup>**

В нашому випадку отримаємо

$$
\Delta = \begin{vmatrix}\na_{11} & a_{12} & a_{13} & a_{14} \\
a_{21} & a_{22} & a_{23} & a_{24} \\
a_{31} & a_{32} & a_{33} & a_{34} \\
a_{41} & a_{42} & a_{43} & a_{44}\n\end{vmatrix} = a_{11} \begin{vmatrix}\na_{22} & a_{23} & a_{24} \\
a_{32} & a_{33} & a_{34} \\
a_{42} & a_{43} & a_{44}\n\end{vmatrix} - a_{12} \begin{vmatrix}\na_{21} & a_{23} & a_{24} \\
a_{31} & a_{33} & a_{34} \\
a_{41} & a_{43} & a_{44}\n\end{vmatrix} + a_{13} \begin{vmatrix}\na_{21} & a_{22} & a_{23} \\
a_{31} & a_{32} & a_{33} \\
a_{41} & a_{42} & a_{44}\n\end{vmatrix}
$$
\n(7.5)

Формулу (7.5) можна записати у вигляді

$$
\Delta = a_{11}A_{11} + a_{12}A_{12} + a_{13}A_{13} + a_{14}A_{14}, \qquad (7.6)
$$

де алгебраїчні доповнення А<sub>Кі</sub> будуть

$$
A_{11} = \begin{vmatrix} a_{22} & a_{23} & a_{24} \\ a_{32} & a_{33} & a_{34} \\ a_{42} & a_{43} & a_{44} \\ a_{41} & a_{42} & a_{43} \end{vmatrix}, \quad A_{12} = \begin{vmatrix} a_{21} & a_{23} & a_{24} \\ a_{31} & a_{33} & a_{34} \\ a_{41} & a_{43} & a_{44} \\ a_{41} & a_{42} & a_{44} \end{vmatrix},
$$
(7.7)  

$$
A_{13} = \begin{vmatrix} a_{21} & a_{22} & a_{24} \\ a_{31} & a_{32} & a_{34} \\ a_{41} & a_{42} & a_{44} \end{vmatrix}, \quad A_{14} = \begin{vmatrix} a_{21} & a_{22} & a_{23} \\ a_{31} & a_{32} & a_{33} \\ a_{41} & a_{42} & a_{43} \end{vmatrix}.
$$

Розкриваючи визначники третього порядку (7.7) за правилом Саррюса або трикутника і отримують формулу (7.2).

Відмітимо, що розклад визначника ∆ у формулі (7.6) зроблено по елементам першої строчки.

7.4. Розробка програми на CITIZEN SRP-350

7.4.1. Представлення незалежних змінних

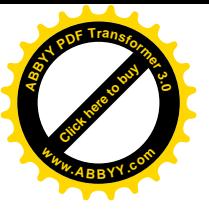

$$
\Delta = \begin{vmatrix} A & E & I & M \\ B & F & J & N \\ C & G & K & O \\ D & H & L & P \end{vmatrix},
$$

 $(7.8)$ 

7.4.2. програма розрахунку визначника 4х4 елементи

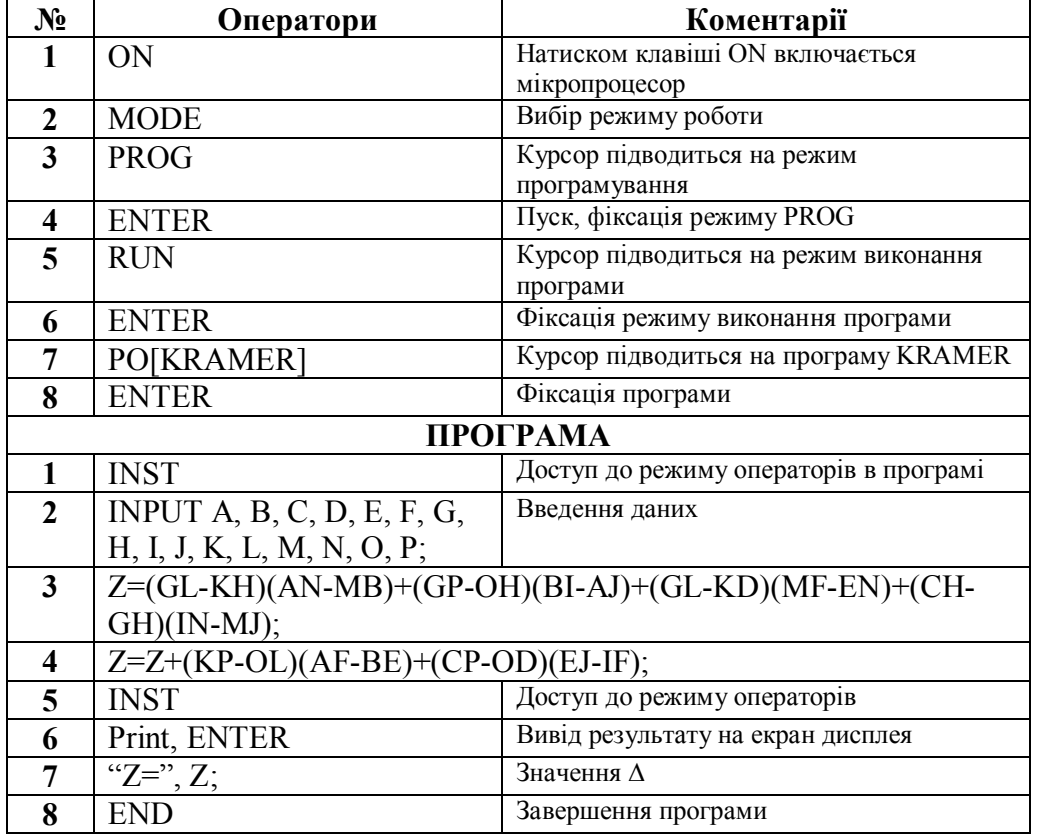

7.4.3. Контрольний приклад

Коефіцієнти нормальних рівнянь при побудові істинної моделі дослідження впливу ситуативної тривожності на характеристики пам'яті становили:

|  | $10\,$ | 25,6 | 68,26 | 188,218 |                                                                                                    |
|--|--------|------|-------|---------|----------------------------------------------------------------------------------------------------|
|  |        |      |       |         | $\Delta = \begin{vmatrix} 25.6 & 68.26 & 188.218 & 533.1862 \\ 68.26 & 188.218 & 533.1862 & 1543.207 \\ 188.218 & 533.1862 & 1543.207 & 4543.4051 \end{vmatrix} = 2,68364$ |
|  |        |      |       |         |                                                                                                    |
|  |        |      |       |         |                                                                                                    |

7.4.4. Протокол №2 контрольного розрахунку

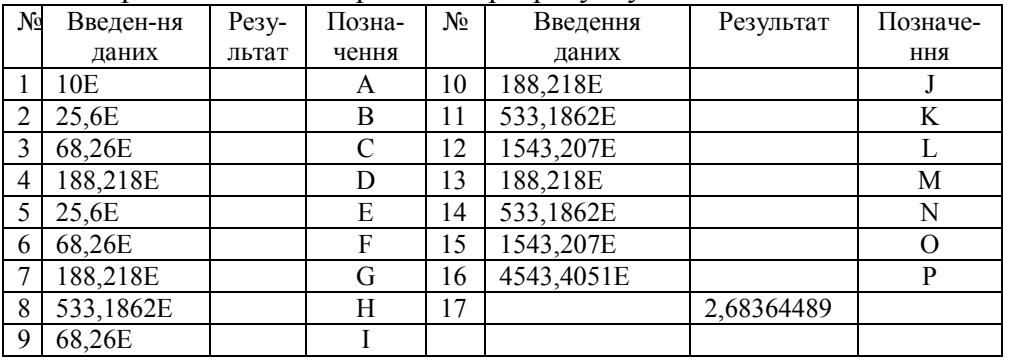

#### Примітка.

1. Натискуються клавіші ОN, MODE.

2. Підводиться курсор під "ЗРROG".

3. Натискується клавіша ENTER (Пуск).

4. Підводиться курсор під "2RUN", ENTER.

5. Підводиться курсор під "РО" [KRAMER].

6. Послідовно набираються значення А, В, С..., Р.

7. буквою Е позначений натиск клавіші ENTER (введення або пуск).

8. Результат зчитується з екрану дисплея.

# Практична робота 7

# Приклад1.

Розкладом визначника четвертого порядку по елементам першої строчки, розрахувати визначник, утворений коефіцієнтами нормальних рівнянь, отриманих при побудові істинної моделі дослідження впливу ситуативної тривожності на характеристики пам'яті

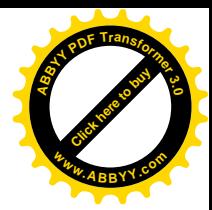

188,218 10 25,6 68,26 188,218 533,1862 25,6 68,26  $\Delta =$ 188,218 533,1862 1543,207 68,26 188,218 533,1862 1543,207 4543,4051

Рішення. Підставимо розклад визначника четвертого порядку по елементам першої строчки у вигляді  $\mathbf{L}$  $\frac{1}{\sqrt{1}}$  $\overline{1}$ 

$$
\Delta = \begin{vmatrix} a_1 & b_1 & c_1 & d_1 \\ a_2 & b_2 & c_2 & d_2 \\ a_3 & b_3 & c_3 & d_3 \\ a_4 & b_4 & c_4 & d_4 \end{vmatrix} = a_1 \begin{vmatrix} b_2 & c_2 & d_2 \\ b_3 & c_3 & d_3 \\ b_4 & c_4 & d_4 \end{vmatrix} - b_1 \begin{vmatrix} a_2 & c_2 & d_2 \\ a_3 & c_3 & d_3 \\ a_4 & c_4 & d_4 \end{vmatrix} + c_1 \begin{vmatrix} a_2 & b_2 & c_2 \\ a_3 & b_3 & d_3 \\ a_4 & b_4 & d_4 \end{vmatrix}
$$

 $a\overline{0}$ 

$$
\Delta = a_1 A_1 + b_1 B_1 + c_1 C_1 + d_1 D_1,
$$

де

$$
A_1 = \begin{vmatrix} b_2 & c_2 & d_2 \\ b_3 & c_3 & d_3 \\ b_4 & c_4 & d_4 \end{vmatrix}, \quad B_1 = \begin{vmatrix} a_2 & c_2 & d_2 \\ a_3 & c_3 & d_3 \\ a_4 & c_4 & d_4 \end{vmatrix},
$$

$$
C_1 = \begin{vmatrix} a_2 & b_2 & d_2 \\ a_3 & b_3 & d_3 \\ a_4 & b_4 & d_4 \end{vmatrix}, \quad D_1 = \begin{vmatrix} a_2 & b_2 & c_2 \\ a_3 & b_3 & c_3 \\ a_4 & b_4 & c_4 \end{vmatrix}.
$$

I в нашому випадку

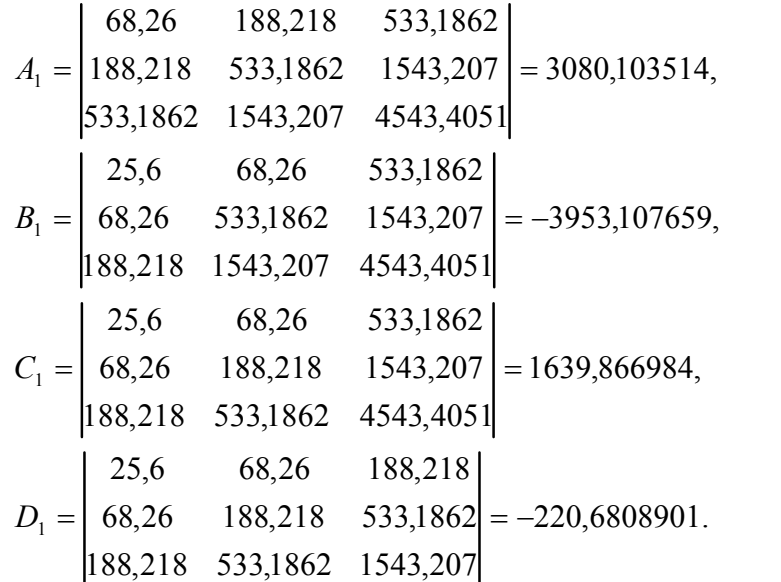

Підставляючи отримані Діні в загальну формулу, отримаємо  $\Delta = 10.3080, 103514 - 25, 6.3953, 107659 + 68, 26.1639, 866984 -188,218\cdot 220,6808901=30801,03514-101199,5561+111937,3203 -41536, 11577=2,68357.$ 

#### Приклад 2.

Переставити строчки системи нормальних рівнянь і члени в строчках. Отримаємо визначник

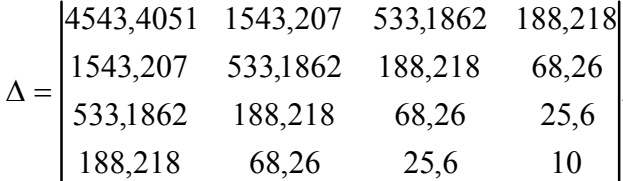

Розкладом даного визначника по елементам першої строчки розрахувати його величину і дослідити точність шляхом порівняння з попереднім рішенням.

Лекція 8. Рішення системи чотирьох рівнянь першого степеня з чотирма невідомими

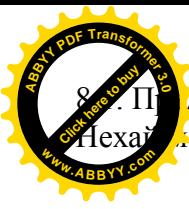

дставлення робочих формул заємо систему лінійних рівнянь

$$
a_{11x_2}x_1 + a_{12}x_2 + ... + a_{1n}x_n = b_1,
$$
  
\n
$$
a_{21}x_1 + a_{22}x_2 + ... + a_{2n}x_n = b_2,
$$
  
\n
$$
\dots
$$
  
\n(8.1)

$$
a_{n1}x_1 + a_{n2}x_2 + \ldots + a_{nn}x_n = b_n.
$$

Для того, щоб із цієї системи визначити невідомі хі, складемо із коефіцієнтів при невідомих визначник  $\Delta$ , який називається визначником системи рівнянь (8.1).

$$
\Delta = \begin{vmatrix} a_{11} & a_{12} & \dots & a_{1n} \\ a_{21} & a_{22} & \dots & a_{2n} \\ a_{n1} & a_{n2} & a_{nn} \end{vmatrix}.
$$
 (8.2)

Помножимо ліву і праву частину рівності (8.2) на Х<sub>і</sub>. В лівій частині будемо мати  $\Delta$  X<sub>i</sub>, в правій же частині введемо у всі члени і-го стовпчика визначника  $A_{\text{K}i}$  множник  $X_i$ :

$$
\Delta \cdot X_{i} = \begin{vmatrix} a_{11} & a_{12} & \dots a_{1i} X_{i} & \dots a_{1n} \\ a_{21} & a_{22} & \dots a_{2i} X_{i} & \dots a_{2n} \\ \dots & \dots & \dots & \dots \\ a_{n1} & a_{n2} & \dots a_{ni} X_{i} & \dots a_{nn} \end{vmatrix}.
$$
 (8.3)

Після до і-го стовпчика визначника (8.3) додамо решту стовпчиків, помножених відповідно на  $X_1, X_2, X_n$ . Величина визначника від цього не зміниться.

Тоді, і-й стовпчик представить собою ліву частину системи рівнянь  $(8.1)$ .

Замінимо його вільними членами цієї системи і позначимо через  $\Delta_i$ .

$$
\Delta \cdot X_i = \Delta_i = \begin{vmatrix} a_{11} & a_{12} & \dots b_{1i} X_i & \dots a_{1n} \\ a_{21} & a_{22} & \dots b_{2i} X_i & \dots a_{2n} \\ \dots & \dots & \dots & \dots \\ a_{n1} & a_{n2} & \dots b_{ni} X_i & \dots a_{nn} \end{vmatrix}.
$$
 (8.4)

Звідси

$$
X_{i} = \frac{\Delta_{i}}{\Delta} = \frac{\begin{vmatrix} a_{11} & a_{12} & \dots & b_{1i}X_{i} & \dots & a_{1n} \\ a_{21} & a_{22} & \dots & b_{2i}X_{i} & \dots & a_{2n} \\ \dots & \dots & \dots & \dots & \dots \\ a_{n1} & a_{n2} & \dots & b_{ni}X_{i} & \dots & a_{nn} \\ a_{21} & a_{22} & a_{23} & a_{2n} \\ \dots & \dots & \dots & \dots & \dots \\ a_{n1} & a_{n2} & a_{n3}X_{i} & a_{nn} \end{vmatrix}}{a_{n1} \quad a_{n2} \quad a_{n3}X_{i} \quad a_{nn}}
$$
(8.5)

Формула (8.5) дає можливість визначити кожне невідоме системи лінійних рівнянь (8.1).

Якщо вільні члени системи лінійних рівнянь рівні нулю, то вона називається системою лінійних однорідних рівнянь.

Система лінійних однорідних рівнянь може мати рішення відмінне від нульового, якщо визначник системи  $\Delta$  рівний нулю.

Для системи чотирьох лінійних рівнянь:

$$
a_{11}X_1 + a_{12}X_2 + a_{13}X_3 + a_{14}X_4 = b_1,
$$
  
\n
$$
a_{21}X_1 + a_{22}X_2 + a_{23}X_3 + a_{24}X_4 = b_2,
$$
  
\n
$$
a_{31}X_1 + a_{132}X_2 + a_{33}X_3 + a_{34}X_4 = b_3,
$$
  
\n
$$
a_{41}X_1 + a_{42}X_2 + a_{43}X_3 + a_{44}X_4 = b_4,
$$
\n(8.6)

якщо визначник системи ∆ не дорівнює нулю

$$
\Delta = \begin{vmatrix} a_{11} & a_{12} & a_{13} & a_{14} \\ a_{21} & a_{22} & a_{23} & a_{24} \\ a_{31} & a_{32} & a_{33} & a_{34} \\ a_{41} & a_{42} & a_{43} & a_{44} \end{vmatrix} \neq 0,
$$
\n(8.7)

то система визначена і по Крамеру її невідомі виражаються формулами:

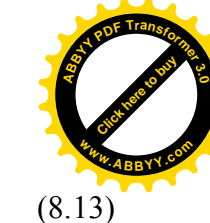

<sup>2</sup> 41  $u_{43}$   $u_{44}$ 31  $v_3$   $u_{33}$   $u_{34}$ 21  $v_2$   $u_{23}$   $u_{24}$  $\overline{\mathbf{c}}$  $a_{41}$   $b_4$   $a_{43}$  a  $a_{31}$   $b_3$   $a_{33}$  *a*  $a_{21}$   $b_2$   $a_{23}$  *a*  $\Delta_{X_2}$  =  $\overline{\phantom{a}}$  $a_{41}$   $a_{42}$  *b* 4  $\mathbf{u}_{44}$ 31  $u_{32}$   $v_3$   $u_{34}$ 21  $u_{22}$   $v_2$   $u_{24}$ 11  $u_{12}$   $v_1$   $u_{14}$ <sup>3</sup>  $\begin{vmatrix} a_{31} & a_{32} & b_3 & a_3 \end{vmatrix}$  $a_{44}$  $a_{21}$   $a_{22}$   $b_2$   $a$  $a_{11}$   $a_{12}$   $b_1$   $a_2$  $\Delta_{X_3} =$  $(8.14)$ .<br>,  $a_{41}$   $a_{42}$   $a_{43}$  $b^{}_{4}$ 31  $u_{32}$   $u_{33}$   $v_3$ 21  $u_{22}$   $u_{23}$   $v_2$ 11  $u_{12}$   $u_{13}$   $v_1$ <sup>4</sup>  $\begin{vmatrix} a_{31} & a_{32} & a_{33} & b \end{vmatrix}$  $a_{41}$  $a_{21}$   $a_{22}$   $a_{23}$  *b*  $a_{11}$   $a_{12}$   $a_{13}$  *b*  $\Delta_{X_4} =$  $(8.15)$ 

11  $v_1$   $u_{13}$   $u_{14}$ 

 $a_{11}$   $b_1$   $a_{13}$  a

8.2. Оцінка точності параметрів, отриманих із рішення нормальних рівнянь

Середні квадратичні похибки визначаємих невідомих  $X_1, X_2, X_3$ .  $X_4$ розраховується за формулами

$$
m_{X_1} = m \sqrt{\frac{A_{11}}{\Delta}}, \qquad (8.16)
$$

$$
m_{X_2} = m \sqrt{\frac{A_{22}}{\Delta}}, \qquad (8.17)
$$

$$
m_{X_3} = m \sqrt{\frac{A_{33}}{\Delta}}, \qquad (8.18)
$$

$$
m_{X_4} = m \sqrt{\frac{A_{44}}{\Delta}}, \tag{8.19}
$$

$$
X_{1} = \frac{\begin{vmatrix} b_{1} & a_{12} & a_{13} & a_{14} \\ b_{2} & a_{22} & a_{23} & a_{24} \\ b_{3} & a_{32} & a_{33} & a_{34} \\ b_{4} & a_{43} & a_{44} & a_{45} \\ a_{51} & b_{51} & a_{52} & a_{53} \\ a_{61} & b_{61} & a_{61} & a_{61} \\ a_{71} & b_{71} & a_{71} & a_{71} \\ a_{81} & b_{82} & a_{83} & a_{84} \\ a_{91} & b_{92} & a_{93} & a_{94} \\ a_{101} & b_{11} & b_{12} & a_{13} \\ a_{11} & b_{12} & b_{13} & a_{14} \\ a_{121} & b_{12} & b_{13} & a_{14} \\ a_{131} & b_{131} & a_{141} \\ a_{141} & b_{121} & b_{131} & a_{14} \\ a_{131} & a_{121} & b_{131} & a_{14} \\ a_{111} & a_{121} & b_{11} & a_{121} \\ a_{111} & a_{121} & b_{11} & a_{121} \\ a_{111} & a_{121} & b_{11} & a_{121} \\ a_{111} & a_{122} & b_{11} & a_{14} \\ a_{111} & a_{122} & a_{121} & b_{1} \\ a_{111} & a_{122} & a_{131} & b_{1} \\ a_{111} & a_{122} & a_{131} & b_{1} \\ a_{111} & a_{122} & a_{131} & b_{1} \\ a_{111} & a_{122} & a_{131} & b_{1} \\ a_{111} & a_{122} & a_{131} & b_{1} \\ a_{111} & a_{122} & a_{131} & b_{1} \\ a_{111} & a_{122} & a_{131} & b_{1} \\ a_{111} & a_{122} & a_{131} & b_{1} \\ a_{111} & a_{122} & a_{131} & b_{1} \\ a_{111} & a_{122} & a_{13
$$

Як бачимо, що

[Click here to buy](http://buy.abbyy.com/content/pdftransformer/default.aspx)

**ABBYY PDF Tr a <sup>n</sup>sfo<sup>r</sup>me<sup>r</sup> 3.0**

> **<sup>w</sup>ww. A B BYY**

$$
\Delta_{X_1} = \begin{vmatrix} b_1 & a_{12} & a_{13} & a_{14} \\ b_2 & a_{22} & a_{23} & a_{24} \\ b_3 & a_{32} & a_{33} & a_{34} \\ b_4 & a_{42} & a_{43} & a_{44} \end{vmatrix}, \tag{8.12}
$$

 $(8.10)$ 

 $(8.11)$ 

 $-58-$ 

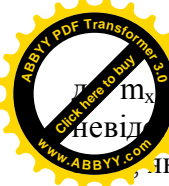

 $\mathbf{m}_{\text{x2}}$ ,  $\mathbf{m}_{\text{x3}}$ ,  $\mathbf{m}_{\text{x4}}$  – середні квадратичні похибки визначаємих  $X_1, X_2, X_3, X_4, m -$  середня квадратична похибка одиниці ика розраховується за формулою

$$
m = \sqrt{\sum_{i=1}^{n} V^2 \over n - K}.
$$
 (8.20)

У формулі  $(8.20)$  n - число пар значень X і Y факторних і результуючих ознак, які отримують в результаті проведення педагогічного експерименту. В нашому випадку n=10;

К - степінь апроксимуючого поліному (в нашому випадку К=3). Відхилення V розраховують за формулою

$$
V = Y - Y',\tag{8.21}
$$

де Y - значення результуючих ознак істинної моделі; Y' розрахункове значення; А<sub>11</sub>, А<sub>22</sub>, А<sub>33</sub>, А<sub>44</sub> - алгебраїчні доповнення першого, другого, третього і четвертого діагональних елементів. При цьому

$$
A_{11} = \begin{vmatrix} a_{22} & a_{23} & a_{24} \\ a_{32} & a_{33} & a_{34} \\ a_{42} & a_{43} & a_{44} \end{vmatrix},
$$
 (8.22)  

$$
A_{22} = \begin{vmatrix} a_{11} & a_{13} & a_{14} \\ a_{31} & a_{33} & a_{34} \end{vmatrix},
$$
 (8.23)

$$
\begin{vmatrix} a_{41} & a_{43} & a_{44} \end{vmatrix}
$$

$$
A_{33} = \begin{vmatrix} a_{11} & a_{12} & a_{14} \\ a_{31} & a_{32} & a_{34} \\ a_{41} & a_{42} & a_{44} \end{vmatrix},
$$
 (8.24)

$$
A_{44} = \begin{vmatrix} a_{11} & a_{12} & a_{13} \\ a_{31} & a_{32} & a_{33} \\ a_{41} & a_{42} & a_{43} \end{vmatrix}, \tag{8.25}
$$

де

$$
\Delta = a_{11}A_{11} + a_{12}A_{12} + a_{13}A_{13} + a_{14}A_{14}.
$$
 (8.26)

Таким чином, ми маємо необхідні теоретичні розробки для математичної обробки результатів психолого-педаго експерименту.

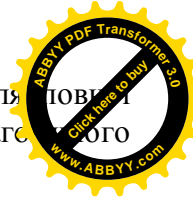

# Практична робота 8

Залача. В результаті проведення психолого-педагогічного експерименту отримана система нормальних рівнянь

4543.4051a+1543.207b+533.1862c+188.218d=1492.237.

1543,207a+533,1862b+188,218c+68,26d=582,81,

 $533,1862a+188,218b+68,26c+25,6d=237,1$ 

 $188,218a+68,26b+25,6c+10d=101$ .

Знайти невідомі параметри a, b, c, d і записати отриману формулу у вигляді поліному третього порядку виду  $y=aX^3+bX^2+cX+d$  і зробити оцінку точності визначених коефіцієнтів a, b, c, d, якщо середня квадратична похибка одиниці ваги становила m=0,11 балів по шкалі Спілбергера.

Рішення.

- 1. Знайдемо визначник системи нормальних рівнянь 4543,4051 1543,207 533,1862 188,218  $\begin{vmatrix} 1543,207 & 533,1862 & 188,218 & 68,26 \\ 533,1862 & 188,218 & 68,26 & 25,6 \end{vmatrix} = 2,683644544.$  $\Delta =$  $188,218$  68,26 25,6  $10<sup>1</sup>$ 2. Записавши стовпчик вільних членів на місце першого стовпчика визначника Д, отримаємо 1492,237 1543,207 533,1862 188,218  $\Delta_{X_1} = \begin{vmatrix} 582,81 & 533,1862 & 188,218 & 68,26 \\ 237,1 & 188,218 & 68,26 & 25,6 \\ 10 & 68,26 & 25,6 & 10 \end{vmatrix} = -12,2533021.$ тоді.  $a = {\Delta_{X_1} \over \Delta} = { -12,2533021 \over 2,683644544} = -4,56591844.$ 
	- 3. Записавши стовпчик вільних членів на місце другого стовпчика визначника Д, отримаємо

$$
4543,4051\n1492,237\n533,1862\n1543,207\n582,81\n188,218\n68,26\n25,6\n188,218\n188,218\n101\n25,6\n10
$$

При цьому

$$
b = \frac{\Delta_{X_2}}{\Delta} = \frac{87.52999473}{2.683644544} = 32.61609103.
$$

4. Записавши стовпчик вільних членів на місце третього стовпчика визначника Д, отримаємо

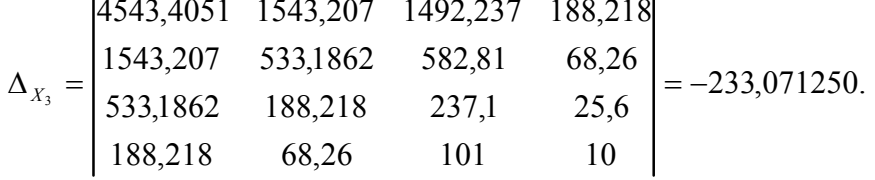

коефіцієнт с буде

$$
c = \frac{\Delta_{X_3}}{\Delta} = \frac{-223,071250}{2.683644544} = -83,12250253.
$$

5. Записавши стовпчик вільних членів на місце четвертого стовпчика визначника Д, отримаємо

$$
\Delta_{X_4} = \begin{vmatrix} 4543,4051 & 1543,207 & 533,1862 & 1492,237 \\ 1543,207 & 533,1862 & 188,218 & 582,81 \\ 533,1862 & 188,218 & 68,26 & 237,1 \\ 188,218 & 68,26 & 25,6 & 101 \end{vmatrix} = 231,3166659.
$$

коефіцієнт d буде

$$
d = \frac{\Delta_{X_4}}{\Delta} = \frac{231,3166659}{2.683644544} = 86,19497186.
$$

Таким чином, нами отримана формула

 $y = -4,56591844X^3 + 32,616091033X^2 - 83,12250253X + 86,19497186.$ 

6. Виконаємо оцінку точності

Ошибка! Объект не может быть создан из кодов

#### полей редактирования.

Раціонально проводити обчислення по приведеним програмам. При цьому, вирахувавши спочатку визначник Д, який буде знаходитися в регістрі Z, знаходять алгебраїчні доповнення А<sub>іК</sub>, які будуть в регістрі А. Обернену вагу знаходять за алгоритмом: МОDE, MAIN, : Z **ENTER** 

$$
A_{33} = \begin{vmatrix} 4543,4051 & 1543,207 & 188,218 \\ 1543,207 & 533,1862 & 68,26 \\ 188,218 & 68,26 & 10 \end{vmatrix} = 5109,266904,
$$
  

$$
\frac{1}{P_c} = \frac{A_{33}}{\Delta} = 1903,8538, \qquad m_b = m \sqrt{\frac{1}{P_c}} = 0.11 \sqrt{1903,854} = 4,80.
$$
  

$$
A_{44} = \begin{vmatrix} 4543,4051 & 1543,207 & 533,1862 \\ 1543,207 & 533,1862 & 188,218 \\ 533,1862 & 188,218 & 68,26 \end{vmatrix} = 3080,103514,
$$
  

$$
\frac{1}{P_d} = \frac{A_{44}}{\Delta} = 1147.731550, \qquad m_d = m \sqrt{\frac{1}{P_d}} = 0,11\sqrt{1147,732} = 3,727.
$$

#### Лекція 9. Поняття визначника будь-якого порядку

В загальній задачі рішення і дослідження системи рівнянь першого степеня з багатьма невідомими і в багатьох других

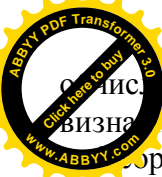

рвальних задачах математики приходиться мати діло з изна иками n-го порядку (n=2,3,4,5,6...).

орія визначників довільного порядку будується в загальних рисах аналогічно приведеної нами теорії визначників третього і четвертого порядків; однак фактична побудова її зі всіма деталями потребує ряду допоміжних пропорцій і тим самим представляє деякі труднощі. Ця теорія, як і теорія системи рівнянь першого степеня з багатьма невідомими, приводиться в будь-якому курсі лінійної алгебри.

Ми обмежимося лише слідуючими вказівками:

- 1. Визначник порядку и задається квадратною таблицею чисел (елементів визначника), що має п строчок і п стовпчиків; позначається визначник порядку n аналогічно визначникам порядку 2; 3 і 4.
- 2. Мінором деякого елемента визначника порядку n називається визначник порядку n-1, отриманий із даного шляхом викреслювання строчки і стовпця, на перетині цих розташований цей елемент.
- 3. Алгебраїчним доповненням деякого елемента визначника є мінор цього елемента, взятий зі своїм знаком, якщо сума номерів строчки і стовпця, на перетині яких розташований елемент, є число парне, і з оберненим знаком, якщо це число непарне.
- 4. Визначник дорівнює сумі добутків елементів будь-якого стовпця (або строчки) на їх алгебраїчні доповнення. Тим самим обчислення визначника порядку n зводиться до обчислення n визначників порядку n-1.

Так для визначника

$$
\Delta = \begin{vmatrix} a_{11} & a_{12} & \dots & a_{1n} \\ a_{21} & a_{22} & \dots & a_{2n} \\ \dots & \dots & \dots & \dots \\ a_{n1} & a_{n2} & \dots & a_{nn} \end{vmatrix} = \sum_{\pi} (-1)^{j(\pi)} a_{1i1} a_{2i2} \dots a_{nn}, \quad (9.1)
$$

при чому сума повинна бути поширена на всі перестановки n чисел 1,  $2, \ldots, n$ .

Таким чином, із елементів А стовпчика складаються всі добутки

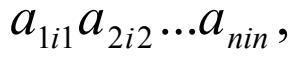

із n співмножників кожний, що вміщує по одному елементу із кострочки і по одному із кожного стовпчика. Знак  $(-1)^{J(\pi)}$  визначається числом  $J(\pi)$  – інверсією перестановки

$$
\pi = \begin{pmatrix} 1 & 2 & \dots & n \\ J_1 & J_2 & \dots & J_n \end{pmatrix}.
$$
 (9.2)

Ці п! доданків і складають в сумі визначник  $\Delta$ . Визначник ше позначають:

$$
\det A = \Delta = |A| = |a_{ik}|. \tag{9.3}
$$

Якщо  $\Delta = |a_{ik}|$  визначник порядку n, то мінором М<sub>ік</sub> елемента  $a_{ik}$ називають визначник порядку n-1, отриманий із ∆ викреслюванням і-ї строчки і К-го стовпця. Під алгебраїчним доповненням  $A_{ik}$  елемента  $a_{ik}$  розуміють мінор $M_{ik}$ , домножений на  $(-)^{(i+k)}$ 

$$
A_{iK} = (-1)^{(i+K)} \begin{vmatrix} a_{11} & a_{12} & \dots & a_{1,K-1} & a_{1,K+1} & \dots & a_{1n} \\ a_{21} & a_{22} & \dots & a_{2,K-1} & a_{2,K+1} & \dots & a_{2n} \\ \dots & \dots & \dots & \dots & \dots & \dots \\ a_{i-1,1} & a_{i-1,2} & \dots & \dots & \dots & a_{i-1,n} \\ a_{i+1,1} & a_{i+1,2} & \dots & \dots & \dots & a_{i+1,n} \\ \dots & \dots & \dots & \dots & \dots & \dots \\ a_{n1} & a_{n2} & \dots & a_{n,K-1} & a_{n,K+1} & \dots & a_{nn} \end{vmatrix}
$$
 (9.4)  
\n
$$
A_{iK} = (-1)^{(i+K)} \begin{vmatrix} a_{i-1} & a_{i-1} & \dots & a_{i-1} & a_{i-1} \\ a_{i+1} & a_{i+1} & \dots & a_{i-1} & a_{i-1} \\ a_{i-1} & a_{i-1} & \dots & a_{i-1} & a_{i-1} \\ a_{i-1} & a_{i-1} & a_{i-1} & a_{i-1} \\ a_{i-1} & a_{i-1} & a_{i-1} & a_{i-1} \\ a_{i-1} & a_{i-1} & a_{i-1} & a_{i-1} \\ a_{i-1} & a_{i-1} & a_{i-1} & a_{i-1} \\ a_{i-1} & a_{i-1} & a_{i-1} & a_{i-1} \\ a_{i-1} & a_{i-1} & a_{i-1} & a_{i-1} \\ a_{i-1} & a_{i-1} & a_{i-1} & a_{i-1} \\ a_{i-1} & a_{i-1} & a_{i-1} & a_{i-1} \\ a_{i-1} & a_{i-1} & a_{i-1} & a_{i-1} \\ a_{i-1} & a_{i-1} & a_{i-1} & a_{i-1} \\ a_{i-1} & a_{i-1} & a_{i-1} & a_{i-1} \\ a_{i-1} & a_{i-1} & a_{i-1} & a_{i-1} \\ a_{i-1} & a_{i-1} & a_{i-1} & a_{i-1} \\ a_{i-1} & a_{i-1} & a_{
$$

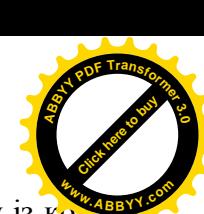

изначник дорівнює сумі добутків елементів будь-якого  $\Gamma$ товпчика (або строчки) на їх алгебраїчне доповнення. **<sup>A</sup>BBY<sup>Y</sup> <sup>P</sup>D<sup>F</sup> <sup>T</sup>ransfo<sup>r</sup>me<sup>r</sup> <sup>3</sup>.<sup>0</sup>**

самим обчислення визначника порядку n зводиться до обчислення n визначників порядку n-1. **<sup>w</sup>ww.ABBYY.co<sup>m</sup>**

6. Всі приведені вище нами властивості визначників відносяться до визначників будь-якого порядку.

Приклад. Розкласти визначник шостого порядку по елементам першого стовпчика

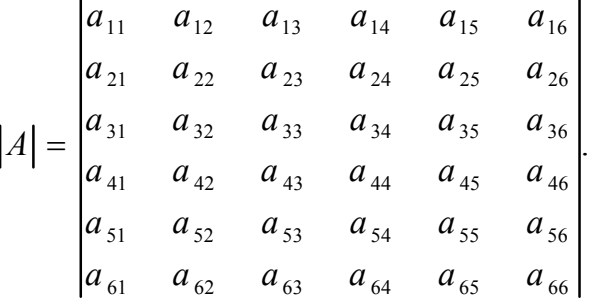

Рішення

Click Here to buy

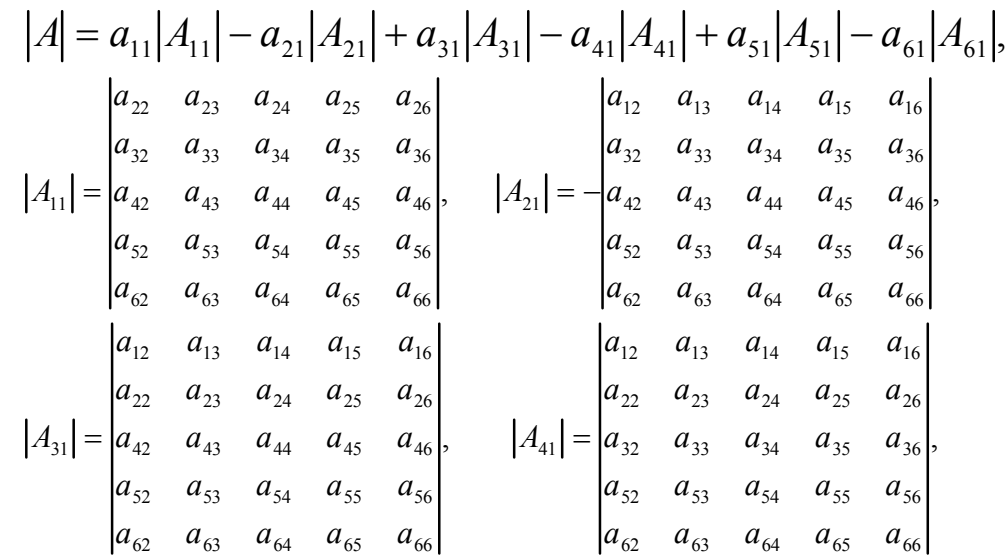

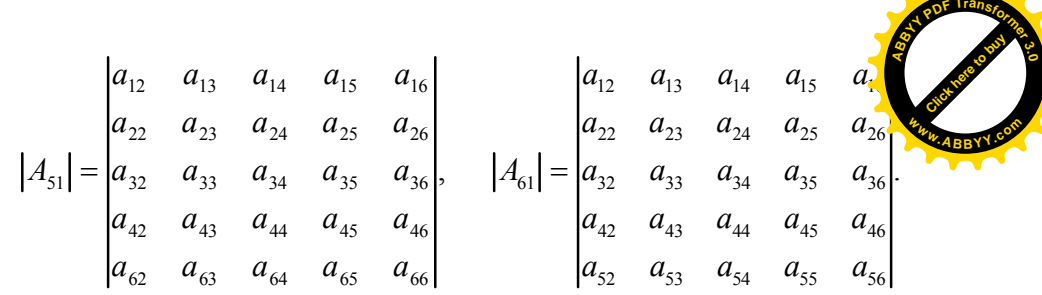

#### **Практична робота=9=**

#### Залача.

На комп'ютері в редакторі Microsoft Office Excel рішити способом Крамера систему нормальних рівнянь

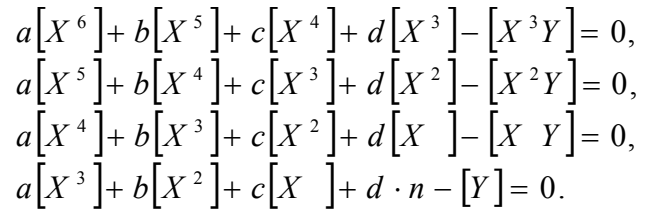

Значком [] позначені суми відповідних елементів, як це запропонував  $\Gamma$ аусс.

В ході рішення домашнього завдання кожний студент має прораховану індивідуальну систему нормальних рівнянь, складену для побудови математичної моделі.

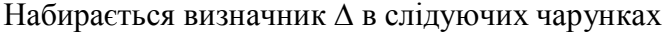

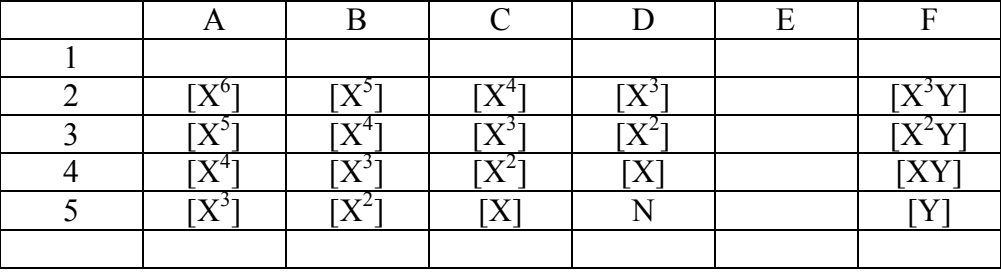

При наборі визначника необхідно цілі числа відділяти комою лише із числового ряду.

Помилкою студентів є виділення чисел цілих від десятих і сотих долей комою із буквеного ряду. При цьому комп'ютер не може працювати з числовим масивом.

В нашому випадку отримаємо

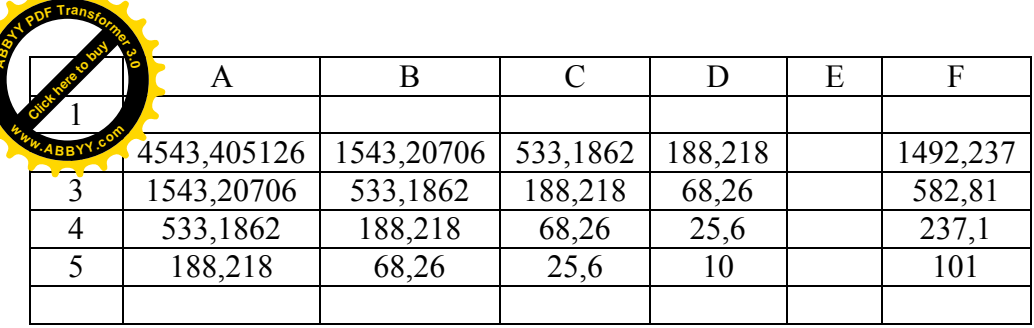

В довільній комірці записується формула розрахунку визначника:  $= MO\PiPE\Pi(A2:D5)$  ENTER

Знак дорівнює необхідно ставити для того, щоб процесор налаштувався на роботу з числовим масивом.

МОПРЕД набирається на російській мові.

Після відкривають дужку і на англійській мові задають крайній лівий верхній кут числового масиву (в нашому випадку А2) і крайній правий нижній кут числового масиву (в нашому випалку D5).

Як тільки ми задамо розміри масиву зразу ж синім кольором на дисплеї окреслиться даний числовий масив.

Лві крапки ставляться також з англійського шрифту.

Деякі студенти замість двокрапки ставлять крапку з комою і навіть тире, що приводить до спотворених результатів.

В нашому випадку отримали

#### $\Lambda$ =2.669457023.

Ставлячи числові дані вільних членів, які ми заздалегідь набрали у стовпчик F, почергово на місце числових значень у стовпчиках A, B, С. D. отримаємо значення визначників  $\Delta_{X1}$ ,  $\Delta_{X2}$ ,  $\Delta_{X3}$ ,  $\Delta_{X4}$  (див. формули  $(8.12)$ ,  $(8.13)$ ,  $(8.14)$ ,  $(8.15)$ .

За формулами (8.8), (8.9), (8.10) і (8.11) знаходимо невідомі коефіцієнти  $X_1=a$ ,  $X_2=b$ ,  $X_3=c$ ,  $X_4=d$  шуканого поліному третього степеня.

Після знаходяться алгебраїчні доповнення і виконують оцінку точності зрівноважених елементів, як це ми виконали на попередній практичній роботі.

Замітимо, що комп'ютер вичислює визначник з точністю до сімнадцяти знаків після коми і по точності, звичайно, він забезпечує набагато більше вірних знаків ніж простий калькулятор.

#### Література

- 1. Блаттнер, Патрик. Использование Microsoft Office Excel М.: Издательский дом "Вильямс", 2005, 864с.
- 2. Я.С. Бугров, С.М. Никольский. Элементы линейной алгебры и аналитической геометрии. - М.: Наука, 1980, -176с.
- 3. Н.В. Ефимов. Квадратичне формы и матрицы. М.: Наука,  $1975, -159c.$
- 4. І.П. Васильченко, З.М. Васильченко, Фінансова математика: Навч.посібник.-К.: Кондор, 2007.- 184 с.
- 5. Гарольд Крамер. Математические методы статистики. М.: Мир. 1975, – 648с.
- 6. Р.М. Літнарович. Основи математики. Дослідження впливу ситуативної тривожності на характеристики пам'яті. Навчальний посібник для студентів педагогічного факультету. Частина 2. МЕГУ, Рівне, 2006, - 27с.
- 7. Математика: Підручник. О.М. Афанасьєва, Я.С. Бродський, О.Л. Павлов, А.К. Сліпенко. - 2-ге вид., стер. - К.: Вища школа,  $2002, -447c.$
- 8. О.І. Соколенко. Вища математика. Підручник. К.: Академія,  $2003 - 432c$ .
- 9. О.Н. Цубербиллер. Задачи и упражнения по аналитической геометри. - Москва - Ленинград, изд-во техникотеоретической литературы, 1952, - 356с.
- 10. Уокенбах. Джон. Excel 2003. Библия пользователя. М.: Издательский дом "Вильямс", 2005, - 768с.

#### Покажчик понять, термінів та визначень

- А Алгебраїчні доповнення...27,49,59,63
	- Арифметична тотожність...6
- $B B$ ихілна система ....3
	- Визначник...5,6,7,19,35,48,59, 63
	- Вільні члени... 5
	- Виключення невіломих... 6
	- Властивості визначників ... 21... 31
- Г Головна діагональ... 5,20
- Л Ліагональ... 5.20

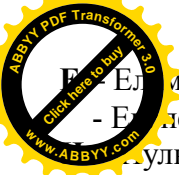

иенти визначника...5.20

леримент психолого-педагогічний...13

ульове рішення...10

- Нормальні рівняння...12
- $K$  Коефіцієнти...5
	- Кореляційний зв'язок ... 12
	- Кореляційне рівняння ... 12
- М -Мінори...28, 63
- **H** Невизначена система 44
	- Несумісні рівняння...7,9,38
	- Нескінченно багато рішень...8,9,10,17,41,45
	- Нульове рішення...41
- О Однорідні рівняння...14,38
	- Обчислення визначника...5,20,21,24,25,29,63
	- Оцінка точності параметрів...58
- П Побічна діагональ...5,20
	- Поліном третього степеня...67
	- Правило трикутника ... 20
	- Правило Саррюса...20
	- Пропорційні коефіцієнти рівнянь...7,16,42
	- Протиречива система...41
- **Р** рішення системи...6,16,35, 55
	- Рівняння регресії... $12,14$
	- Результативна ознака... 12,59
	- Розклал визначника...30
- С Спосіб найменших квадратів...12
	- Схема знаків алгебраїчних доповнень...28
	- Ситуативна тривожність... 52
	- Середня квадратична похибка одиниці ваги... 59
- Т Тотожності...43
- $V Y$ мова єдиного рішення системи...7
- Умова несумісності рівнянь...7
- Умова множини рішень...7
- $\Phi$  Факторна ознака...12,14,59
	- Формули Крамера...6,36,57,66
- $X X$ арактеристика пам'яті...52
- Ш Шкала Спілбергера...60

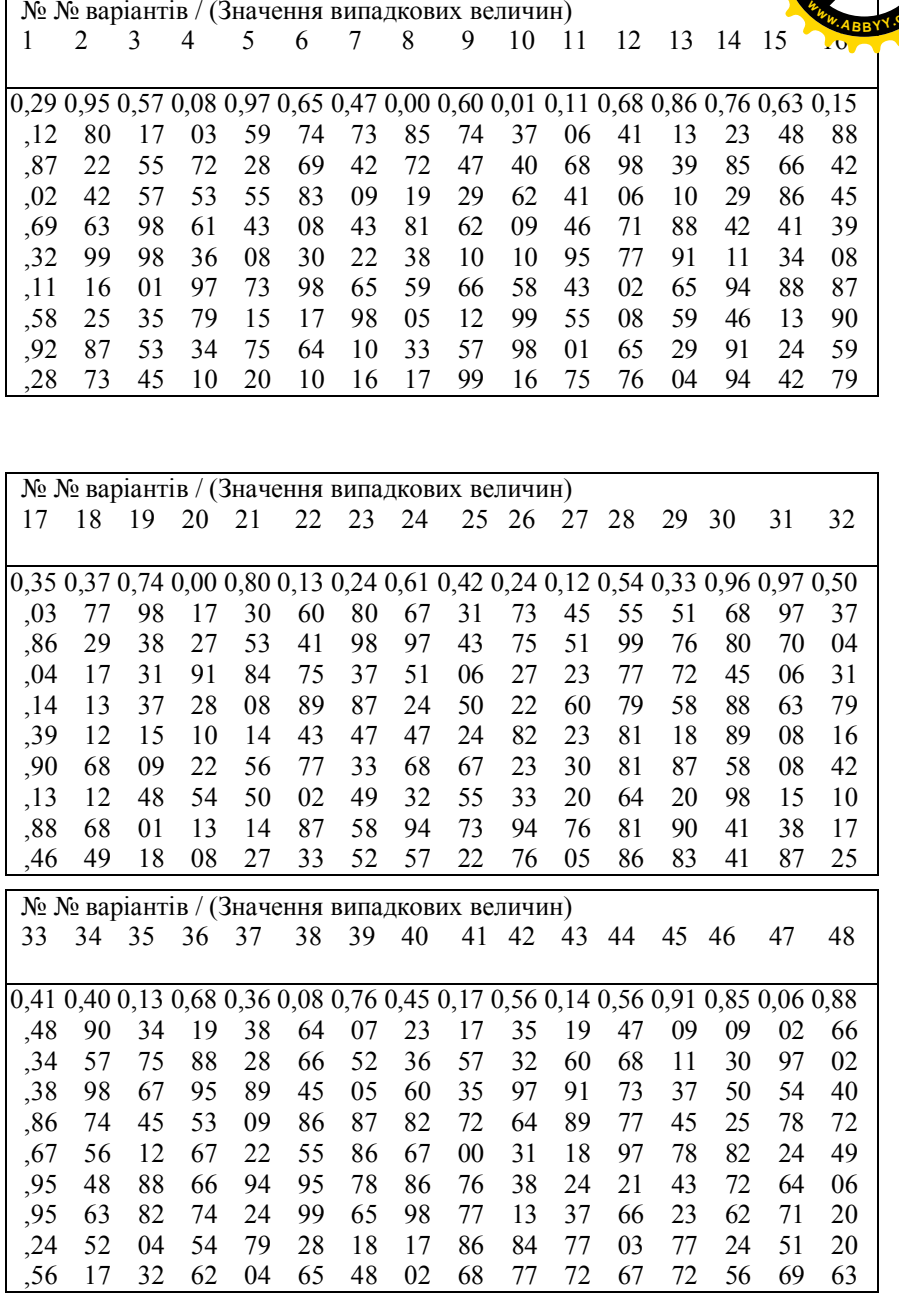

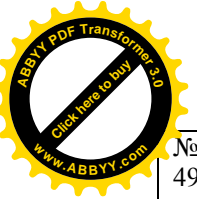

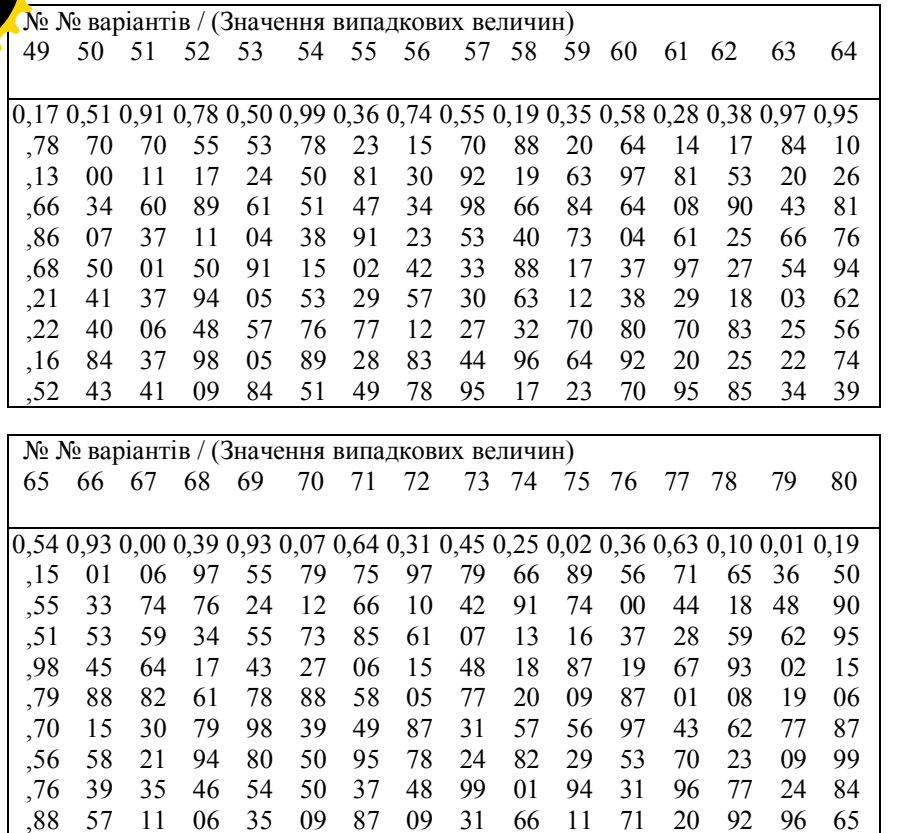

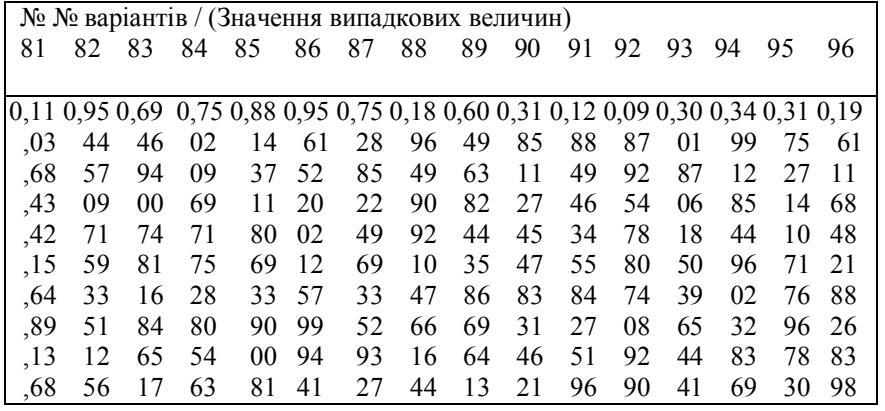

№ № варіантів / (Значення випадкових величин) 97 98 99 100 101 102 103 104 105 106 107 108 109 110 11 0,79 0,17 0,04 0,19 0,80 0,15 0,15 0,42 0,24 0,48 0,61 0,44 0,40 0,26 0,21 0,86  $.97 \quad 06$ 15 26 39 51 63 76 86 39 62 60 37 69 71 27  $.30 \quad 48$ 29 50 57 49 98 92 49 78 39 51 01 44 37 54 .33 03 99 17 71 88 30 53 55 93 72 22 93 17 84 05  $32$ 12 29 89 31 83 51 28 54 57 21 25 70 02 04 20  $,42$  57 41 37 39 45 73 74 04 00 07 15 27 47 45 26 67 03 76 09 32 77 85 .89 97 70 27 08 14 76 38 31 06 13 25 83 ,88 89 73 47 32 96 78 24 35 52 50 32 46 53 78 71 85 10 40  $,17$  10 10 34 46 66 38 76 40 .76 81 83 87 88 78 94 36 74 25 43 76 08 23 21 62 № № варіантів / (Значення випадкових величин) 113 114 115 116 117 118 119 120 121 122 123 124 125 126 127 128 0,12 0,28 0,56 0,86 0,38 0,18 0,99 0,81 0,96 0,06 0,51 0,17 0,42 0,64 0,45 0,06  $.40 \quad 36 \quad 51$ 83 51 86 66 50 97 01 33 46 - 44 99 95 03 .55 25 90 70 22 85 95 78 18 00 18 -69 33 - 99 54 70 77 71 81 73 99 47 43 09 31 30  $11$ 34  $.26$ 25 91 80 ,69 05 75 85 50 81 80 42 61 89 78 26 88 51 71 48 98 79 87 04  $,21$  37 47 18 39 89 62 61 12 77 06 55 14 17 77 84 84 76 70  $.52 \quad 03$ 54 89 23 83 55 03 41 07 07 84 03 58 47 01  $,17$  06 90 48 68 49 55 70 65 13 21 00 52 18 63 80 17 75  $.30 \t61 \t74$ 81 45 80 50 0.5 58 92 60 87 35 83 16 33 72 98 56 66 69 48 13

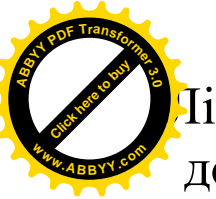

Літнарович Руслан Миколайович, доцент кандидат технічних наук

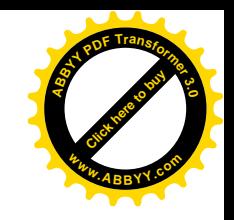

# Лінійна алгебра Елементи теорії визначників

Курс лекцій

Навчальне видання

Комп'ютерний набір, верстка, дизайн у редакторі Microsoft® Оffice®= bxcel **Штиба Леонід Васильович**

# МІЖНАРОДНИЙ ЕКОНОМІКО-ГУМАНІТАРНИЙ УНІВЕРСИТЕТ імені академіка Степана Дем'янчука

Кафедра математичного моделювання ЗЗО27, м. Рівне, вул. акад. С. Дем'янчука, 4